Державний вищий навчальний заклад "Українська академія банківської справи Національного банку України" Кафедра іноземних мов

### ПРОФЕСІЙНО ОРІЄНТОВАНЕ ЧИТАННЯ

### **READING FOR PROFESSIONAL PURPOSES**

Практичний посібник з англійської мови за професійним спрямуванням

> Для студентів 1 курсу спеціальності "Економічна кібернетика" денної форми навчання

> > Суми ДВНЗ "УАБС НБУ" 2011

#### УДК 811.111(075) П84

Рекомендовано до видання методичною радою факультету банківських технологій Державного вищого навчального закладу "Українська академія банківської справи Національного банку України", протокол № 6 від 18.03.2010.

Розглянуто та схвалено на засіданні кафедри іноземних мов, протокол № 9 від 05.03.2010.

#### Укладач

*Т. В. Турчина*, асистент кафедри іноземних мов ДВНЗ "Українська академія банківської справи НБУ"

#### Рецензенти:

В. В. Павлов, кандидат філологічних наук, доцент, Інститут філології Сумського державного педагогічного університету ім. А. С. Макаренка;

*I. В. Соколова*, кандидат філологічних наук, доцент, ДВНЗ "Українська академія банківської справи НБУ"

Професійно орієнтоване читання = Reading for Professional Purposes П84 [Текст] : практичний посібник з англійської мови за професійним спрямуванням / [уклад. Т. В. Турчина] ; Державний вищий навчальний заклад "Українська академія банківської справи Національного банку України". – Суми : ДВНЗ "УАБС НБУ", 2011. – 99 с.

Посібник розроблений відповідно до робочої навчальної програми курсу "Англійська мова за професійним спрямуванням" (модуль "Читання") для спеціальності "Економічна кібернетика". Запропоноване видання містить тексти та різноманітні завдання, які сприятимуть професійно-особистісному розвитку майбутніх спеціалістів з економічної кібернетики, а саме – формуванню їх професійної компетентності.

Може бути використаний на практичних заняттях з англійської мови за професійним спрямуванням, а також для організації самостійної та індивідуальної роботи студентів.

Призначений для студентів 1 курсу спеціальності "Економічна кібернетика" денної форми навчання.

#### УДК 811.111(075)

© ДВНЗ "Українська академія банківської справи Національного банку України", 2011

#### CONTENT

| 4  |
|----|
| 5  |
| 7  |
| 13 |
| 20 |
| 25 |
| 30 |
|    |
| 48 |
| 53 |
| 54 |
| 79 |
| 99 |
|    |

#### FOREWORD

'Reading for Professional Purposes' is intended for the students who study the English of Economic Cybernetics for their professional needs. It integrates and develops the students' linguistic competence in business reading and writing. The focus is on job-related users of language with strong emphasis on the productive skills.

Reading is one of the most necessary skills for students of Economic Cybernetics. Knowledge of lexis and awareness of textual features will be helpful in their professional activity. Texts need to be selected and tasks designed both to provide support for what students already know in the subject and to extend their language knowledge and proficiency in reading skills. Each student uses an individual mix of processing strategies in relation to a particular text and topic. Teachers will need to combine awareness of what happens in the reading process with knowledge of their students, in order to decide on appropriate objectives and procedures for reading module.

7 topic based units cover key areas such as computer uses and applications, networks, the internet, multimedia, programming, and future trends. Key language and vocabulary is presented via a range of authentic contexts and the four skills are developed in areas of practical use in professional situations.

#### INTRODUCTION: KEY CONCEPTS OF MODULE DESIGN

Students in Economic Cybernetics and Informatics are trained as economic analysts to manage and make decisions in the socio-economic life by employing modern information technologies. It enables students to qualify for management positions in business informatics and informatization of economic entities.

**MODULE AIM** is to enable students to develop an ability to find, extract and process relevant information from a text related to the sphere of Information Technology.

**MODULE OBJECTIVES** are defined in terms of skills and competences learners are supposed to acquire by the end of the course.

#### Language skills

By the end of the course students will be able to:

#### Reading

- understand authentic texts related to Information Technologies (IT): textbooks, newspapers, magazines, specialist journals or Web-based sources;
- understand details in fairy complex instructions (for equipment, devices, appliances, safety regulations, precautions (e.g. for operation of devices/ equipment), advertising materials;
- read and interpret graphs, charts, diagrams;
- make use of accompanying information, e.g. headings, pictures, tables to predict information;
- distinguish between factual/non-factual information, important/less important items, relevant/irrelevant information, explicit/implicit information;
- guess the meanings of unfamiliar words by using contextual clues;
- understand and be able to explain meanings of particular IT terms;
- draw conclusions and make text summaries;
- render texts in IT related topics from Ukrainian/Russian into English;
- read at different speeds for different purposes;
- read with some degree of critical awareness, choosing appropriate information.

#### Information Location

- locate specific technical information using library catalogue, Contents and Index page, reference books and dictionaries, Internet;
- predict information (using clues, such as headings, sub-headings, by-lines, etc.) in technical discourse;
- ask questions seeking information.

#### Organization and self-awareness

- organize study resources effectively (e.g. dictionaries, reference books, Internet resources);
- keep careful record of reading, and of important references, quotations, etc., if necessary;
- guess the meanings of unfamiliar words by using contextual clues;
- understand and be able to explain meanings of particular IT terms;
- draw conclusions and make text summaries;
- render texts in IT related topics from Ukrainian / Russian into English;
- read at different speeds for different purposes;
- read with some degree of critical awareness, choosing appropriate information.

| Text Types                                                                                                    | Functions                                                                                                    | Recommended Exponents                                                                                                    |
|----------------------------------------------------------------------------------------------------|----------------------------------------------------------------------------------------------------|----------------------------------------------------------------------------------------------------|
| <ul> <li>textbooks;</li> <li>newspapers;</li> <li>magazines;</li> <li>specialist journals;</li> <li>Web-based<br/>sources;</li> <li>instructions;</li> <li>specifications;</li> <li>user manuals;</li> <li>advertising materials</li> </ul> | <ul> <li>identifying and specifying<br/>information on IT issues;</li> <li>locating specific<br/>information;</li> <li>identifying the author's<br/>ideas;</li> <li>expressing agreement<br/>and disagreement;</li> <li>stating and reporting<br/>the information obtained;</li> <li>asking and answering<br/>question to obtain<br/>additional information;</li> <li>expressing a point of view;</li> <li>making conclusions</li> </ul> | <ul> <li>The key point of Language Knowledge</li> <li>By the end of the module students will have a working knowledge of: <ul> <li>grammatical structures needed to understand a wide range of texts in Information Technologies;</li> <li>rules of English syntax to enable them to recognize a wide range of texts;</li> <li>a good range of relevant vocabulary (including terminology) for IT texts at this level;</li> <li>the text is <ul> <li>The main idea of the text is</li> <li>It is essential that;</li> <li>The author underlines that</li> <li>The author tries to investigate the problem of;</li> </ul> </li> <li>I completely agree <ul> <li>I think so too.</li> <li>I don't think so;</li> </ul> </li> <li>I'd like some information on <ul> <li>Do you happen to know?</li> </ul> </li> <li>The text / article I have read is about <ul> <li>The author presents information about/touches the problem of <ul> <li>The text highlights / depicts;</li> </ul> </li> <li>What do you think about?</li> <li>What is your attitude to?</li> </ul> </li> </ul></li></ul> |

#### UNIT 1 COMPUTER USERS

#### **Unit Description**

In this first unit, students will be introduced to the concept of computers as a general-purpose tool. This unit will demonstrate that information technology (IT) is an essential tool in many day-to-day activities as well as in specialized personal and business applications. The language component of this unit will focus on the use of adjective clauses and common IT-related verbs and will introduce basic note-taking principles.

#### **Unit Objectives**

When you complete this unit, you will be able to:

- Define the term "information technology";
- Understand the correct vocabulary for, and grammatical usage of, IT terminology;
- Practice basic note-taking concepts;
- Show general comprehension of the gist of a variety of speakers in both structured and less structured situations;
- Comprehend natural speech in a familiar context, with some dependence on repetition;
- Recognize vocabulary words learned in lessons when you hear them.

A computer is a device that processes data according to a set of instructions known as a program. The equipment is known as the hardware and the programs and data are the software. A special set of programs, called an operating system, provides an interface for the user and allows applications programs to communicate with the hardware. Common applications programs include word processors for creating and editing texts, spreadsheets for calculating mathematical formulae and databases for storing data in a way that allows the data to be sorted and searched. Anti-virus programs are used to detect and remove viruses (harmful programs that can reproduce themselves and attach themselves to other programs). Some operating systems have graphical (user) interfaces that allow the computer user to select items from menus (lists of choices) and to start programs using an input device called a **mouse**. This is done by pressing a button on the mouse i.e. clicking the mouse. The main device for inputting the data is a typewriterstyle keyboard and the output is commonly displayed on a monitor screen that looks like a small television screen.

There is a range of sizes and types of computer. Those designed for use by one person at a time are known as **personal computers (PCs)** although the term PC is usually only applied to personal computers that are compatible with the standards laid down by the company known as **IBM** (International Business Machines). Personal computers include **desktop** computers (for use on an office desk) and **handheld** computers that can be carried around by the user. Electronics can be added to desktop computers by plugging in **expansion cards** (electronic circuit boards that can be plugged into special sockets called **expansion slots**).

It is also possible to build all the main parts of a computer into one electronic integrated circuit packaged as a single electronic **chip** (the common name for a microchip; an electronic integrated circuit in a small package) i.e. the **'computer on a chip'**. This enables computers to be built into other devices including household devices such as washing machines and fridges and to be incorporated into plastic cards i.e. **smart cards**, which are able to store information such as health records, drivers' licences, bank balances, etc. Devices that include a computer circuit are commonly referred to as **smart devices**. A **multimedia computer** can process different forms of data including text, graphics, **audio** (sound), animation and video. This enables computer systems to be used fora combination of education and entertainment, sometimes referred to as **edutainment**.

Unlike most machines, computers do not have a fixed purpose. They are multi-purpose tools. They can be used in a very wide variety of situations and are found in a wide range of systems including security systems, cars and phones. Advanced systems, known as **expert systems**, enable computers to 'think' like experts. Medical expert systems, for example, can help doctors diagnose an illness and decide on the best treatment. As computer systems are developed, they are becoming more common and are gradually being used for more and more purposes. How they are developed, and for what purposes they are actually used in the future, can be influenced by computer users. A variety of devices known as **peripherals** can be added externally to a computer. One of the most common peripherals is a **printer** used for printing the computer **output** (the processed data or signals that come out of a computer system) on paper. A **digital camera** allows photographs to be input to a computer for editing.

Not all computer systems are **compatible** i.e. they cannot use the same programs and data. Connecting computers together to form a **network** can provide the **'connectivity'** required to enable computers and software to communicate and to share resources. Networks connected together form an **internet**. The connection of networks throughout the world is known as **the Internet** (note that a capital I is used) or, more simply, **the Net**. Various communication services are available on the Internet, including **email**  (electronic mail) for sending and receiving text messages and IRC (Internet Relay Chat) which allows users to communicate using text messages in real-time i.e. without any delay, while the users are logged on (connected to a network system account, normally using a password) to the system. An Internet service called FTP (File Transfer Protocol) is used for transferring data or program files between the powerful server computers that provide the network services and the client computers that use these services e.g. downloading music files. Note that copying data from a larger server system to a client is referred to as downloading and copying from the client to the server is known as uploading.

One of the newest and most popular services available on the Internet is **the World Wide Web (WWW)** which is often simply referred to as **the Web** (note the use of the capital W). The Web contains interlinked documents called **webpages**. A set of related webpages stored together on a server computer is called a **website**.

Websites, such as Dogpile and Askjeeves, give the user access to special programs called search engines that are designed to allow the user to find relevant webpages on the Web. An Internet system designed to provide free, interactive access to vast resources for people all over the world is sometimes referred to as an information superhighway. Services such as these allow people to telecommute (use their computers to stay in touch with the office while they are working at home). Computer uses mentioned in this unit include producing greetings cards; learning, using three-dimensional graphics programs called 'Splat the Cat' and 'Pets 3'; using the Microsoft Word wordprocessing program including features such as clipart (ready-drawn graphic images that can be inserted into documents); communicating on the Internet using email and chat programs including the use of email attachments (other types of files e.g. video files attached to simple email text messages); distance learning and videoconferencing (a form of communication over a network that uses video cameras so that the people taking part can see and hear each other); electronic classrooms or boardrooms; browsing the Web (moving from webpage to webpage using a Web browser program); selling, using a website; painting; scanning pictures; downloading music and creating CD-ROMs (compact disk read only memory, commonly referred to as CDs). CD-ROMs are storage devices that use laser light for reading and writing data. T The most common storage device is a hard disk (a set of aluminium disks coated in a magnetic material and enclosed in a vacuum-sealed case) used for storing the operating system and applications programs as well as the user's data.

#### Tasks

#### 1.1. Choose the best answer.

- **A.** Which of the following are information technology? (More than one answer may be correct).
  - Software;
  - Cars;
  - Networks;
  - C Television shows;
  - Computers;
  - Cancer-fighting drugs;
  - Game consoles;
  - Personal digital assistants;
  - Textbooks;
  - □ Spreadsheets.
- **B.** What sort of information does information technology help us work with? (More than one answer may be correct).
  - Words;
  - Numbers;
  - Images;
  - Sounds.

**C.** The instructions that tell a computer what to do are called \_\_\_\_\_\_.

- hardware;
- **Software**;
- 🖸 netware;
- C codeware.
- **D.** Why might you say that software makes a computer into thousands of different tools?
  - Software lets you add different tools, like printers;
  - ☑ All tools are information technology, even hammers;
  - E Every software program lets your computer do something different;
  - The Internet lets you read thousands of different Web sites.

#### 1.2. Combine the words in the box into at least ten computer terms. Some are written as two words and some as one.

key site search page data web sheet desk menu hard home board spread help top ad engine disk base banner

### 1.3. Match each verb on the left with the item on the right that it collocates most strongly with.

|                  | 8.9                  |
|------------------|----------------------|
| a) surf          | a program            |
| b) enter         | files off the Net    |
| c) run           | on an icon           |
| d) download      | data into a computer |
| e) clock         | a computer           |
| f) transmit      | the Internet         |
| g) crash         | a virus              |
| h) install       | the trash            |
| i) burn          | an attachment        |
| j) send          | the Web              |
| k) empty         | text                 |
| l) browse        | to a better model    |
| m) upgrade       | CDs                  |
| n) cut and paste | software             |
|                  |                      |

#### 1.4. Complete the song about computers using the verbs on the right. Use the rhythm to help you.

#### My PC is Giving Me Problems

#### (to the tune of My Bonnie Lies Over the Ocean, traditional)

My PC is giving me problems

My PC is giving me hell

It says it's got Intel inside it

But its Intel inside is not well

Chorus

Bring back, bring back, oh bring back my typewriter, please, oh please. Bring back, bring back, oh bring back my typewriter, please.

| It on me three times this morning.       | virus            |
|------------------------------------------|------------------|
| And wouldn't connect to the              | net              |
| It my trash without warning.             | crashed          |
| It's some kind of, I bet.                | emptied          |
| I head office a memo                     | attachment       |
| And sent an in Word                      | error            |
| But HO's computers are Apple             | occurred         |
| And that's when an                       | e-mailed         |
| I on an icon to<br>A that iMacs can read | program<br>files |

| But lost that the on my hard disk                                                                                                    | download          |
|----------------------------------------------------------------------------------------------------|-------------------|
| So somehow I must have miskeyed.                                                                                                    | clicked           |
| Now my spreadsheet has lost all its                                                                                                    | upgrade           |
| And sadly no were made.                                                                                                    | helpline          |
| I phoned up the at Compaq.                                                                                                    | data              |
| They told me I need to                                                                                                    | backups           |
| They finally sent a with ease,                                                                                                    | type              |
| Who debugged my with ease,                                                                                                    | printer           |
| But something's gone wrong with my                                                                                                    | technician        |
| Cause when I 'd's it prints 'c's.                                                                                                    | desktop           |
| I guess I'm illiterate                                                                                                    | keyboard          |
| I don't know my from my RAM.                                                                                                    | spam              |
| My skills are a disaster                                                                                                    | computer          |
| And my e-mail has filled up with                                                                                                    | ROM               |
| I think I should down my PC.                                                                                                    | Resources         |
| Admit that I'm going                                                                                                    | retain            |
| Arrange to see Human                                                                                                    | shut              |
| And tell them I want to!                                                                                                    | insane            |
| <ul> <li>1.5. Choose the right synonym:</li> <li>A. Some believe that the open source era is coming to Some believe that the open source era is about to end.</li> <li>□ an end;</li> <li>□ an ending;</li> <li>□ a finish.</li> </ul> | =                 |
| <ul> <li>B. Her programming skills are top = Sl gramming skills.</li> <li>□ heavy';</li> <li>□ notch';</li> <li>□ hat.</li> </ul>                                                                                                    | he has great pro- |
| <ul> <li>C. We've witnessed some technological progress.</li> <li>in reproachable;</li> <li>in ravishing;</li> <li>in remarkable.</li> </ul>                                                                                           | rogress. = We've  |
| <i>ДВНЗ "Українська академія банків</i>                                                                                                    | ської справи НБУ" |

#### UNIT 2 COMPUTER ARCHITECTURE

#### **Unit Description**

In this first unit, students will be introduced to the different types of computers. This unit will demonstrate that **computer architecture** or **digital computer organization** is the conceptual design and fundamental operational structure of a <u>computer</u> system. It is a <u>blueprint</u> and functional description of requirements and design implementations for the various parts of a computer, focusing largely on the way by which the <u>central processing unit</u> (CPU) performs internally and accesses <u>addresses in memory</u>.

#### **Unit Objectives**

When you complete this unit, you will be able to:

- Define the different types of computers;
- Understand the correct vocabulary for, and grammatical usage of, IT terminology;
- Practice basic note-taking concepts.

There are different types of computer of varying size and power, including the following:

Supercomputer (the most powerful type of mainframe).

**Mainframe** (large, very powerful, **multi-user** i.e. can be used by many people at the same time, **multi-tasking** i.e. can run many programs and process different sets of data at the same time).

**Minicomputer** (smaller than a mainframe, powerful, multi-user, multi-tasking).

Desktop computer (suitable size for sitting on an office desk).

**Workstation** (most powerful type of desktop, used for graphic design, etc.) **Portable** (can be carried around, can operate with batteries).

Laptop (large portable, can be rested on user's lap).

Notebook (size of a sheet of notebook paper).

Handheld (can be held in one hand) **Pen-based** (main input device is an electronic pen).

**PDA** (personal digital assistant, has functions such as task lists, diary, address book).

Note that the term **PC** usually refers to an IBM compatible personal computer i.e. an Apple Mac personal computer is not referred to as a PC. A computer that provides a service on a network e.g. storing files, sharing a printer, is known as a **server** computer. Server computers usually have a **UPS** (uninterruptible power supply) attached to them. This is a battery that automatically provides an electricity supply to allow the server to shut itself down properly if the main supply fails.

The **processor** e.g. Pentium, is the most important part of the computer. It processes the data and controls the computer. Powerful computers used as servers often have more than one processor. There are two main types of **memory**:

- a) **RAM** (random access memory) holds the program instructions and the data that is being used by the processor;
- b) **ROM** (read only memory) holds the program instructions and settings required to start up the computer.

The combination of the processor and memory is sometimes referred to as the **CPU** (central processing unit), although sometimes the processor itself is referred to as the CPU. The other parts connected to the CPU are known as **peripherals**. These can include input devices, output devices, storage devices and communications devices. **Input devices** include: keyboards, scanners, barcode readers, digital cameras, microphones and video cameras e.g. webcams (small digital video cameras used on the Web). **Output devices** include: **monitors** (VDU display screens), printers, plotters, loudspeakers, headphones. **Storage devices** include: magnetic tape, **floppy disks** (diskettes), hard disks, CD-ROMs, CD-R disks, CD-RW disks, DVDs and MO disks. A common **communications device** is a **modem** (a modulator/demodulator used for converting digital signals to analogue signals and vice versa to allow a computer to be connected to the ordinary telephone system).

Storage devices include: magnetic tape, floppy disks (diskettes), hard disks, CD-ROMs, CD-R disks, CD-RW disks, DVDs and MO disks. A common communications device is a modem (a modulator/demodulator used for converting digital signals to analogue signals and vice versa to allow a computer to be connected to the ordinary telephone system). The processor determines where processed data is stored by sending an address signal along an address bus and data along a data bus. This is synchronized by an electronic **clock** in the CPU that determines the operating speed of the processor. Transferring data between the processor and RAM can slow up the computer; therefore, some very expensive, extremely fast memory is usually used as a **cache** to hold the most frequently used data. In a desktop computer, the CPU (central processing unit) and storage devices (pieces of equipment used for reading from and writing to a storage medium) are normal built inside a system unit which consists of a metal chassis enclosed in a flat desktop or a tower shaped case. Other peripherals are attached to the system unit by cables. Each peripheral uses its own driver card or controller (an expansion card that is plugged into special **expansion slots** in the system unit).

In a desktop computer, the **CPU** (central processing unit) and **storage devices** (pieces of equipment used for reading from and writing to a storage medium) are normal built inside a **system unit** which consists of a metal chassis enclosed in a flat desktop or a tower shaped case. Other peripherals are attached to the system unit by cables. Each peripheral uses its own **driver** card or controller (an expansion card that is plugged into special expansion slots in the system unit).

**Expansion cards** contain the electronics required to communicate with and control the device e.g. video or graphics cards are used for monitors, soundcards are used for audio input/output and NICs (network interface cards) are used for connecting to other computers in a network (computing devices connected together). Extra memory can also be added to the computer using special memory expansion slots inside the computer. A portable computer that does not have enough space inside to fit expansion cards may use an external device called a port replicator to provide connections for peripherals.

Storage devices in the form of a disk or tape are used to store the programs and data that are not being used. Note that the American spelling of *disk* is commonly used, although the British spelling, *disc*, is sometimes used. Before a program or data can be used, it must be transferred from the storage device to the main RAM memory. Hard disks consist of a set of magnetic coated metal disks that are vacuum-sealed inside a case to keep out the dust. The magnetic surfaces of the disks are formatted using a read/write head to provide magnetic storage areas. These storage areas form concentric circles called tracks and each track is subdivided into sections called sectors. The disks are rotated at high speed and read from or written to by the read/write head that moves across the surface of the disks. In connected together and made to operate as one unit using **RAID** (a redundant array of inexpensive disks – see Unit 17). This can speed up the system and provide a way of recovering data if the system crashes (fails suddenly and completely, usually referring to the failure of a hard disk). There is a variety of optical storage devices that use laser light to read or write to a disk, including: CD-ROMs (compact disk read only memory), CD-R (recordable compact disk), CD-RW (rewritable compact disk), DVD (digital versatile disk – previously known as digital video disk).

When comparing computers, the **power** of the computer is important. This is mainly determined by the **speed** and **capacity** (size) of each part of the computer.

Speed is measured in hertz (Hz) i.e. cycles per second.

Capacity is measured in **bytes** (B) where 1 byte = 8 **bits** (binary digits) = 1 character.

When specifying a computer the following are normally quoted:

a) the speed of the processor (MHz – megahertz, GHz – gigahertz);

- **b)** the capacity (size) of the memory (MB megabytes);
- c) the capacity (size) of the magnetic storage devices e.g. hard disk, floppy disk (MB megabytes, GB gigabytes);

- d) the speed of the **optical storage devices** e.g. CD-ROM, DVD (given as a multiple of the speed of the first devices produced e.g. 24x = 24 times, 12x = 12 times);
- e) the display monitor size (measured in inches diagonally across the screen surface);
- f) the monitor image quality (resolution) given by the number of pixels (picture elements) that are used across and down the screen e.g. 800x600, or by the graphics standard used e.g. VGA (video graphics array), SVGA (super video graphics array);
- g) the graphics card memory size (MB megabytes);
- h) the speed of the modem (measured in kbps kilobits per second).
   *Two different number systems are used in computer specifications:*
- a) The **decimal system**, which consists of ten; digits from 0 to 9, is used for measuring speed;
- **b**) The **binary system**, which only has two digits (1 and 0), is used for measuring capacity.

Communication is provided between **applications programs** (wordprocessors, drawing programs, etc.) and the computer **hardware** (the physical components of a computer system) by a set of programs collectively known as the **operating system** e.g. Microsoft Windows, MacOS.

#### **Task Sheet**

#### 2.1. Commonly Used Computer Systems.

You work in the IT department of Virgil Megastores. The company has 50 shops located around the country, a Head Office in London and a factory in Leeds. Richard Pickle, the managing director has decided that it is time to upgrade the whole computer system and has come to you for some advice.

Richard knows very little about computers. He would like you, in your own words, to give an explanation of the following and tell him about possible pros and cons of each system:

| Deskt                                  | op PCs |  |
|----------------------------------------|--------|--|
| •••••••••••••••••••••••••••••••••••••• |        |  |
| Lapto                                  | ps     |  |
| <u>Advent</u>                          |        |  |
|                                        |        |  |

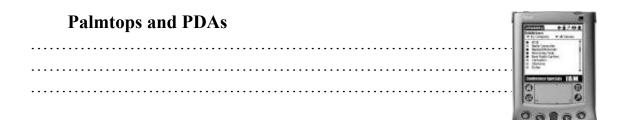

#### Mainframe

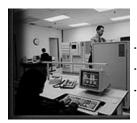

2.2. Computer Systems.

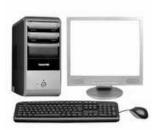

.....

Jamie wants to buy a new computer system to use at home.

He has found one he likes the look of, but he doesn't really understand all of the technical details.

He has asked you to look at the details and give him a brief description for each item:

- What does it do?
- Is it an input, output, storage device or a processor;
- How suitable is each item is in terms of speed or size.

#### 2.3. Write your answers in the table below.

| Item                       | Explanation |
|----------------------------|-------------|
| Intel Pentium 4 Processor  |             |
| 1024 Mb RAM Memory         |             |
| 200 Gb Hard Drive          |             |
| DVD rewriter               |             |
| 19" TFT Flat Panel Monitor |             |
| Keyboard                   |             |
| Mouse                      |             |
| HL-2030 Laser Printer      |             |

#### 2.4. Complete the sentence by clicking on the words in the correct order. The hint tells you the first word of the sentence.

1. <u>disk something a when file a disk from your to write copied onto it is</u> (16 words).

Hint: The first word is "when".

- 2. <u>computer a what do is a to of software instructions tells that set</u> (13 words). **Hint: The first word is "software".**
- 3. <u>smart who works the me with is programmer</u> (7 words). **Hint: The first word is "the".**
- 4. <u>software person is who illustrator using draws a computer an</u> (10 words). **Hint: The first word is "an".**
- 5. <u>that files send an client e-mail is to used something is</u> (11 words). **Hint: The first word is "an".**
- 6. <u>a computer a person designs using graphic is images a who designer</u> (12 words).

Hint: The first word is "a".

# 2.5. These paragraphs are out of order. Write '1' in the box next to the start of the paragraph that should come first, '2' in the second, and so on.

#### Mobile devices

Which computer you choose will depend on what you want to do with it. If you need to use a computer that can do everything the computer on your desk (or under your table) can do, you need a desktop computer. These are very fast computers that can display videos, burn DVDs, and run the most modern versions of programs and operating systems. But size and strength means that these machines belong on a desk. It is hard to move them, and they run out of power very quickly unless they have a mains power supply.

PDAs are weakest in power and performance. But they are the marathon runners of the mobile world. They can run all day, and keep going long after the other two. You can carry them in a handbag or in a suit, so they can stay with you all day, and they have another advantage – they can turn on and off instantly. Some people who work with computers can't decide which type of computers they need, so they have one of each!

- There is an English proverb 'Horses for Courses'. This means that you should choose something suitable for the job you will be doing. Portable computers can weigh as much as six kilograms, or as little as 300 grams. They can run all the very latest programs, or they might be little more than an electronic diary and address book.
- A portable laptop is a compromise. It tries to be as powerful as a desktop, or the desktop replacements we have just described and as light as a PDA, but it ends up as something in between. It is more powerful than a PDA, but less than a desktop replacement. It will run most programs, but do it more slowly. The screen is smaller, but the battery lasts longer, and so on. Portable laptops are not all alike – some.

#### UNIT 3 COMPUTER APPLICATIONS

#### **Unit Description**

Unit 3 will introduce application software. **Application software** is <u>computer software</u> designed to help the <u>user</u> to perform a singular or multiple related specific tasks.

#### **Unit Objectives**

When you complete this unit, you will be able to:

- develop web design;
- demonstrate skills in current software programs;
- implement tasks appropriate for a variety of informal and formal work environments;
- create and design basic publications, illustrations and digital imagery.

As computer systems become more intelligent, they are used in a wider variety of work situations where previously it was necessary to employ people. Hospitals can increasingly use computers where highly trained people were required to deal with life-threatening situations. Computers can also be used in airports where highly trained experts were previously required to ensure safety and the police can make more use of computers to detect and investigate increasingly sophisticated crimes.

One of the uses considered in this unit is police **speed traps** used to catch drivers that are breaking the official speed limit. In earlier systems, **ra-dar** equipment was used to bounce radio waves off the moving car. A small processor, known as a **microprocessor**, calculated the speed of the car from the changes in the radio waves and triggered an ordinary camera with a flash-gun to take a photograph of the car if it was speeding. The details were stored on a **smart card** (a plastic card with a built-in computer system that can store large amounts of data). When the smart card was taken back to the police station, the driver's details were obtained from the **DVLC** (Driver and Vehicle Licensing Centre) **database** i.e. the central computerised records of all licensed drivers and vehicles.

Newer systems prevent 'surfing' i.e. where the driver only slows down as they pass through the speed trap, by using two computerised units with digital cameras placed at a fixed distance apart. Each unit records the time that a vehicle passes it, as well as photographing and identifying the car licence number using **OCR software** (optical character recognition software that changes picture images of letters and numbers into digital form for use by a computer system). The computer then uses the difference in recorded times to calculate the speed of the vehicle. The registration numbers of vehicles exceeding the speed limit are immediately **downloaded** (copied from the computer to a server computer) to the computer at police headquarters where each vehicle is matched with the DVLC database. Standard letters are then printed off addressed to the vehicle owners using **mail merge** (a word-processing feature that produces a separate standard letter containing details obtained from each record in a database).

There are many ways in which computer systems can be used in large supermarkets, particularly for financial calculations and in stock control using EPOS tills (electronic point of sale cash tills). Each item on a supermarket shelf has a barcode label with a barcode (a standard set of vertical bars of varying thickness used to identify products) printed on it. The barcode number system giving standard price and item code numbers used throughout Europe is known as EAN (European Article Number). The barcodes are read by scanner devices called barcode readers that are attached to the EPOS tills. When a checkout operator moves the barcode label across the scanner, the label is scanned and the barcode number for that item is read. The scanner signals are converted to a **digital** form (where the changing signal is either off or on) and sent to the supermarket branch computer. The branch computer checks the digital EAN code against a computer database (a type of applications program used for storing information so that it can be easily searched and sorted) that holds a record of each type of item. In this way the item and the price of the item can be identified and the sale of the product can be recorded by the computer. The item and the price are shown on the EPOS till display and printed on a paper receipt.

Computers are also used to provide cash to users and to process bank cards such as Visa cards using an ATM (automatic teller machine – the type of machine used by banks for enabling customers to withdraw money from their bank accounts).

#### Task sheet

### 3.1. From the list of words, choose the best verb to complete the sentence.

#### Α

<u>filter | controls | command | edit | install | calculate | execute</u>

- 1. Word is a common type of word-processing software that you can use to \_\_\_\_\_\_your writing.
- 2. It is possible to \_\_\_\_\_\_ the computer to save files every five minutes.
- 3. When I want to \_\_\_\_\_ my taxes, I can use a spreadsheet.

- 4. The operating system \_\_\_\_\_\_ the interaction between the software and hardware on your computer.
- 5. Some types of software can \_\_\_\_\_\_ out viruses or unwanted e-mail.
- 6. The operating system lets you \_\_\_\_\_\_ software onto your computer.

#### В

#### run | manipulate | write | program | provide | search | send | simulate

- 1. I will \_\_\_\_\_\_ the photo to make it clearer.
- 2. There are many games that \_\_\_\_\_real life.
- 3. This company will \_\_\_\_\_\_ the best Internet connection.
- 4. It is possible to \_\_\_\_\_ more than one program at a time.
- 5. You can \_\_\_\_\_\_ for any kind of information on the Internet.
- 6. My teacher will \_\_\_\_\_ my assignment to me by e-mail.
- 7. They can \_\_\_\_\_\_ the computer to do almost anything.

#### **Vocabulary Review**

### 3.2. Match each term in the left column with the correct definition in the right column.

|    | Terms            | Definitions                                                                                   |
|----|------------------|-----------------------------------------------------------------------------------------------|
| 1  | Typewriter.      | A picture, photo, or graph.                                                                   |
| 2  | <u>X-ray</u> .   | A large building used for special events or public gatherings.                                |
| 3  | Image.           | Machine used for typing letters.                                                              |
| 4  | Architect.       | A formatted page that has rows and columns.                                                   |
| 5  | Auditorium.      | A person who designs buildings.                                                               |
| 6  | Drafting. table. | A special image that is taken with X-rays.                                                    |
| 7  | Spreadsheet      | A special table used for making pictures or drawings                                          |
| 8  | Software.        | Books that are used to record accounting information.                                         |
| 9  | Ledgers.         | A piece of office furniture with drawers that are used to keep files and important documents. |
| 10 | Filing cabinets. | The money paid to office workers for their work.                                              |
| 11 | <u>Rely</u> .    | A group of recordings produced as a single unit.                                              |
| 12 | <u>Tool</u> .    | A set of instructions that tells a computer what to do.                                       |
| 13 | Office payroll.  | An instrument that is used to help complete a task.                                           |
| 14 | <u>Album</u>     | To depend on something                                                                        |

#### 3.3. Which Computer For Who?

Virgil Megastores employs many different staff. Your job is to help identify which computer system would be the most appropriate for the following staff:

**Richard Pickle** is the busy Managing Director of Virgil. He is hardly ever in the office, travelling regularly from one end of the country to the other. He uses a Filofax to record all his appointments and important phone numbers. Unfortunately, the pages keep falling out which has caused him to miss a few important meetings. He doesn't like using keyboards, he believes that writing things down is easier.

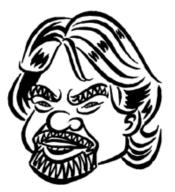

Which computer system do you think would suit Richard best and why?

.....

**Hatcher** works in the finance department in London. She deals with all of the payments coming into the company, recording them immediately onto the finance database. She rarely leaves her desk during the day unless she needs to check some information with another member of staff across the office.

Which computer system do you think would suit Maggie best and why?

.....

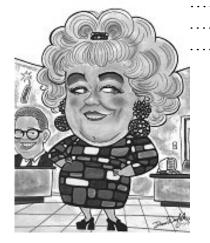

John Marples is an area manager for Virgil. He has worked for the company for five years and loves his job. He travels around the country and is never in the same place for more than two days running. He cannot survive without his computer. He uses it to record all of his daily sales figures, to produce graphs of monthly targets and to write business

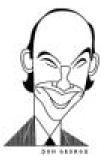

reports to his manager about his progress. He tends to use his computer mainly in the evenings when he will relax and settle down to a few hours work. It is important to him that the computer has an easy to use keyboard and a good quality screen.

Which computer system do you think would suit John best and why?

.....

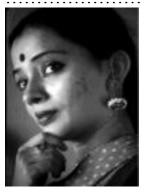

**Karmijit Patel** is a sales lady for Virgil. She visits each store in her area once a week. Because she is in and out of the car all day, she needs something that is light and easy to carry. In order to be able to do her job, she needs to be able to use the usual Microsoft Office programs such as Word and Excel. She needs a keyboard to type the information into, but would prefer something compact. It is difficult for her to use the computer on mains power during the day, thus a long lasting battery

is important. When she gets back into the office, she needs to be able to input the records from her computer into the main computer system easily.

Which computer system do you think would suit Karmijit best and why?

.....

#### UNIT 4 PERIFERALS

#### **Unit Description**

Unit 4 will introduce peripherals such as printers, monitors, and digital cameras. You will learn about the different ports that peripherals plug into in the computer. It looks into how many of these devices can be used to produce, gather, and study data about everyday life.

#### **Unit Objectives**

When you complete this unit, you will be able to:

- Identify and explain the purpose of peripherals such as printers, monitors, and digital cameras;
- Understand and compare different input/output ports such as USB and parallel or serial ports.

**EPOS** (electronic point of sale) **tills** used in supermarkets form part of a computer system with various input and output **peripheral devices** attached to the till, including: **electronic scales** for weighing produce, **barcode reader** for looking up prices using **barcodes**, **swipe card reader** for reading bank cards, **numeric keypad** for inputting prices manually, **LCD** (liquid crystal display) screen for outputting purchase details.

**Digital cameras** are gradually being developed that are as good as conventional cameras. They have various electronic devices inside, including:

- a) LCD (Liquid Crystal Display) screen used as a view-finder and for viewing the pictures after they have been taken;
- b) CCD (Charge-Coupled Device) consisting of thousands of phototransistors (light-sensitive transistors – a transistor is an electronic switch). It creates the pictures as a set of dots or pixels (picture elements);
- c) Memory cards e.g. flash cards solid state memory (electronic integrated circuits, i.e. chips, used for storing the pictures).

There is no delay in getting pictures from digital cameras because there is no film requiring chemical processing. They can be attached to a computer to directly transfer pictures for editing using special software and unwanted pictures can be deleted. However, they cost more than conventional cameras and the quality is not quite as good. You also need to buy rechargeable batteries and a photo-quality colour printer with high printing costs for paper, ink, etc.

Two important features when buying a digital camera are:

a) picture quality or **resolution**. The resolution of a camera is measured in pixels and given as two numbers, indicating how many pixels there are across the image and how many going down the image e.g. 1280 by 960 (or 1280x960);

**b)** the number of pictures the camera can store. The higher the resolution, i.e. the more pixels, the more memory is required to store the pictures. Data can be compressed to allow more pictures to be stored.

**Storage devices** are used to store data and programs that are not being used by the processor. They usually consist of:

- a) storage media in the form of a circular disk or a tape where the data is stored;
- **b)** a **disk or tape drive** that moves the media past a **read/write head** that reads the data from and writes data to the storage media.

| magnetic devices<br>(that use magnetism)                                            | <b>floppy disks</b> (diskettes) and <b>magnetic tape</b> made of a magnetic coated flexible plastic; <b>hard disks</b> made of magnetic coated aluminium disks |
|-------------------------------------------------------------------------------------|----------------------------------------------------------------------------------------------------|
| optical devices                                                                     | CD-ROM – compact disk read only memory                                                                                                    |
| (that use laser light)                                                              | CD-R – recordable compact disk                                                                                                    |
|                                                                                     | CD-RW – re-writable compact disk                                                                                                    |
|                                                                                     | DVD-ROM – digital versatile disk read only memory                                                                                                    |
|                                                                                     | DVD-RAM – digital versatile disk random access memory                                                                                                    |
| magneto-optical devices<br>(that use a combination<br>of magnetism and laser light) | CD-MO – magneto optical compact disk                                                                                                    |

Types of storage devices include

**Read only media** enable the user to both read data from and write data to the media. **Read and write media** can only be used for reading data i.e. the stored data cannot be changed in any way.

**Removable storage** enables the user to change the media and transfer it to another computer.

**Fixed storage** does not allow the media to be changed or transferred to another computer.

Other factors that vary between storage devices include:

- a) the speed at which the drive moves the media past the read/write head and reads or writes data to the storage media;
- **b)** the capacity of the media i.e. how much data can be stored on each disk or tape;
- c) the cost of the drive and the media.

There are various types of **printers** for out-putting text and graphics to paper. Some types of printers are **mono** (print in black and white only) and others can print in colour. The speed, quality and cost of printing varies between different types of printer. Some are designed for printing text and are not really suited to printing graphics.

Data can take many forms and there is a wide variety of input, output, storage and communication **peripherals**.

Units of measurement used in data storage include:

| bit      | a binary digit i.e. a 1 or a 0                                       |
|----------|----------------------------------------------------------------------|
| byte     | 8 bits = 1 character i.e. a letter, numerical digit or $\frac{1}{2}$ |
|          | a punctuation mark                                                   |
| megabyte | 1,048,576 bytes (MB) (approximately one million                      |
|          | bytes)                                                               |
| gigabyte | 1,073,741,824 bytes (GB) (approximately one thou-                    |
|          | sand million bytes)                                                  |
| terabit  | 1,099,511,627,776 bits (approximately one thou-                      |
|          | sand gigabits)                                                       |
| micron   | one millionth of a metre                                             |
| angstrom | the approximate radius of an atom                                    |
|          |                                                                      |

#### Task sheet

#### 4.1. Fill the table.

| Storage Device       | Size | Description | Advantages | Disadvantages |
|----------------------|------|-------------|------------|---------------|
| Hard Disk            |      |             |            |               |
|                      |      |             |            |               |
| Floppy Disk          |      |             |            |               |
| 3.5 Proppy Disketing |      |             |            |               |
| Zip Drive            |      |             |            |               |
| Magnetic tape backup |      |             |            |               |

ДВНЗ "Українська академія банківської справи НБУ"

Table continued

|                    | 0:   | Description | 1          |               |
|--------------------|------|-------------|------------|---------------|
| Storage Device     | Size | Description | Advantages | Disadvantages |
| CD-ROM             |      |             |            |               |
| Comp               |      |             |            |               |
| CD-RW              |      |             |            |               |
| ALLER CHI PALE     |      |             |            |               |
| DVD                |      |             |            |               |
|                    |      |             |            |               |
| Flash Memory Stick |      |             |            |               |
|                    |      |             |            |               |

#### 4.2. Choose the best answer for each question

- 1. If you use your computer to write an essay and now want to edit a picture, you need to \_\_\_\_\_.
  - a) start a new software program;
  - b) use grid computing;
  - c) buy a new computer;
  - d) add new hardware.
- 2. Which type of software does every computer need?
  - a) Web browser;
  - b) Word processor;
  - c) Desktop publishing software;
  - d) Operating system.

- 3. The source code for a large software program such as an operating system
  - a) is written in Java;
  - b) consists of ones and zeroes;
  - c) has millions of lines;
  - d) is difficult to copy.

#### 4.3. Take this quiz and test your data storage IQ.

- **A.** Which is larger? **F.** A hard disk is attached to the computer by □ IDE or SCUSI; terabyte; USB or firewire; **b**rontabyte; **D** petabyte. all of the above. **B.** NAS stands for: **G.** A server is a type of INTER Analogue System; Workstation; Network Attached Storage; **C** Computer; New Advanced Storage. □ Network. H. CD, DVD and CD-RW **C.** How many bits in a byte? are types of **G** four; Flash memory;  $\Box$  six; Magentic memory; C eight. Optical storage. **D.** War and Peace the novel can **I.** It is easiest to destroy be stored on data on... Magnetic storage; 150 kilobytes;
  - 0.25 megabytes;
  - □ 1−5 megabytes.
- **E.** War and Peace the movie needs **J.** A CD-ROM can hold about at least
  - **4** gigabytes;
  - □ 40 gigabytes;
  - 400 gigabytes.

- C Optical Storage;
- **C** Flash memory.
- - 640mb of data;
  - 640gb of data.

#### UNIT 5 OPERATING SYSTEM

#### **Unit Description**

Unit 5 will introduce operating system. It helps students to compete in today's world of technology and achieve success in computer-related occupation.

#### **Unit Objectives**

When you complete this unit, you will be able to:

- to be able to compete the full stall breakdown stack online with very small overhead;
- to be able to sample data precisely based on their source.

The **OS** (operating system) is the set of computer programs that allow the user to perform basic tasks like copying, moving, saving and printing files. It also provides an **interface** between (i.e. provides communication between) **applications programs** (e.g. wordprocessors or spreadsheets) and the computer hardware. As a user interacts with an applications program on the screen, the applications program communicates with the operating system and the operating system communicates with the computer hardware. The work of the operating system takes place in the background and is not always obvious to the user.

The most important program in an OS is the **supervisor program**. It remains in memory all the time that the computer is operating, and manages the OS. It loads other parts of the OS into memory when they are needed. Programs that remain in memory while the computer is in use are known as **resident programs**. Programs that only stay in memory while they are being used are known as **non-resident programs**.

Some operating systems are **command driven** (i.e. the user runs a program by typing a command). The screen is usually blank except for a symbol (e.g. \$) which acts as a **command prompt**. When the command is typed at the prompt and the Enter key is pressed, the command is processed and the output is displayed on the screen. OS commands are usually short words or abbreviations (e.g., date, logout, passwd, Is). **Unix** is a command driven operating system used on all sizes of computers, but mostly large multi-user, multi-tasking mainframe computers. It is available in many versions, such as Linux, Minix, HP-UX, Xenix, Venix, Ultrix, A/UX, AIX, Solaris, and PowerOpen. Other command driven operating systems mentioned in this unit include: VAX/VMS, MVS VM OS/390, NetWare, MS-DOS and PC-DOS.

Some operating systems have a **GUI** (pronounced like 'goo-ey' – **graphical user interface**) that allows the user to use a mouse to click on icons on the screen or choose commands from a list of choices known as a **menu**. Operating systems with graphical interfaces mentioned in this unit include: MacOS, OS/2, Penpoint, Windows NT, Windows 3.x, Windows 9X and Windows 2000.

#### Tasks sheet

#### 5.1. Answer the questions:

- 1. Why do you think that Operating Systems are necessary in order for a computer to run effectively?
- 2. Explain four tasks performed by an Operating System.
- 3. There are many different brands of Operating System. Identify four of the most common ones.
- 4. Explain how an Operating System can manage numerous people working at the same time. What is this called?
- 5. Explain how an Operating System can manage several programs that are running at the same time. What is this called?
- 6. Utility programs provide a 'toolbox' of common tasks which help the computer to run more efficiently. Identify and explain three utilities that are available.
- 7. Explain the difference between the three different methods of processing and provide and example of each.
- 8. For each of the following tasks that can be performed on a computer, state whether they would be a job for the operating system or an application:
  - Controlling the engine management for a car
  - Writing a letter
  - Backing up the system
  - Calculating company accounts
  - Allocating memory to allow programs to run
  - Writing a report
  - Communicating with a printer

#### 5.2. Read the description and give the correct answers.

## WHAT AM 1?

"I am the type of operating system that you probably have installed on your computer at home. I can only be used by one person at a time. While you are using your computer, I can find the files that you need, open "I am the type of operating system applications for you and make sure which is usually installed on a network. that print request actually gets to the I can be used by many people at the printer" same time. Part of my job will be to deal with your user name and ANSWER ..... passwords when you log on" ANSWER ..... "My term refers to the ability to run many tasks at the same time. I can allow lots of applications to be open at once and I can also be receiving an email whilst opening a web page" ANSWER ..... "I am a processing method. I collect up lots of 'jobs' or 'tasks' and save them until a later time when I will process them all in one big go. This saves me from having to do them one at a time" "I am a very important processing method that you might find in a control system. My job is to make sure that if ANSWER ..... an instruction is issued, I don't leave it until when I feel like doing it, I deal with it that instant. I can be found in aircraft systems, car braking systems and in many systems which use robotics. ANSWER .....

#### 5.3. Find the subtitle:

- a) Batch processing;
- b) Introduction;
- c) Transaction processing;
- d) Real time processing;
- e) Single user operating system;
- f) What is an operating system?
- g) Multi tasking operating system;
- h) Tasks of the operating system;
- i) Examples of operating systems;
- j) Multi user operating system.

#### 1. .....

A computer is made up of many parts. You have the hardware e.g. monitor, keyboard and mouse and you have the software e.g. word processor, spreadsheet and database.

However, the software and the hardware can't work together without something to act as an 'in-between'.

The task of co-ordinating all of the software and hardware is given to the **Operating System**.

#### 2. .....

There are two main categories of software. There is 'application software' with examples such as word processors, spreadsheets and databases.

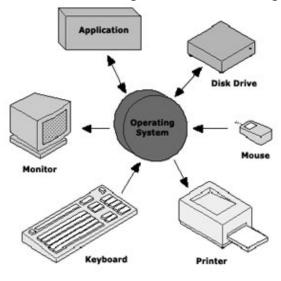

The other main category is called 'system software' which includes the operating system and utility programs.

Once your computer has begun booting up using the BIOS instructions in ROM, the operating system will be the first piece of software to be loaded up.

The operating system is needed to control everything happening in your computer. It controls the memory, the disks, the peripherals and the application software.

Without the operating system your computer would just sit there doing nothing.

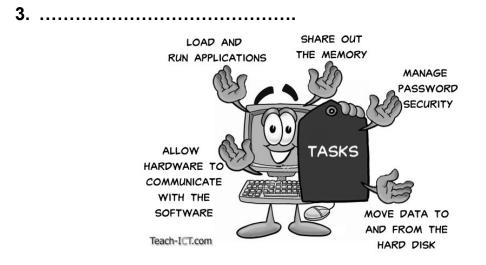

An operating system is also responsible for a whole host of other tasks.

#### 4. .....

There are a number of operating systems that you could use on your computer.

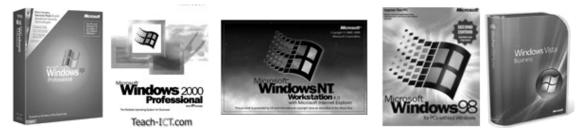

The one that you are most likely to be familiar with is one of the Microsoft Windows operating systems. Almost all personal computers are loaded with Windows before you purchase them and most schools use a network version.

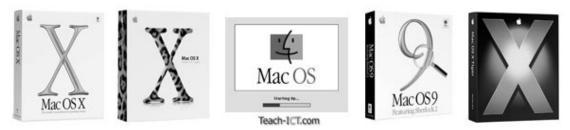

If you use an Apple Mac computer then you will be familiar with Apple's unique operating system, **Mac OS**.

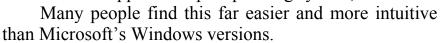

**Linux** is an alternative operating system for most computers.

It has the advantage of being free of charge. This is because it is 'open source' software.

ДВНЗ "Українська академія банківської справи НБУ"

inux

#### 5. .....

Many of you will have a computer at home and as mentioned on the previous page, it is likely to have either Microsoft Windows or Mac OS loaded onto it.

Whilst you are using your computer it is likely that you don't need to share peripherals e.g. a printer and you probably don't need to share out your processing time with another person in the house.

Therefore, the operating system on your computer only has to deal with the tasks you are giving it. It doesn't need to worry about sharing out memory, hardware or processing time.

This is called a single user operating system.

Examples of such operating systems are Microsoft Windows 95, 98, 2000, XP and Vista as well as the Mac OS range.

#### 6. .....

Large companies often use a mainframe computer system. These are very expensive, powerful machines and it would make no sense at all for only one person to be able to use the computer.

However, a mainframe computer can only do one thing at a time – even if it does it very quickly. So, to allow the mainframe to be able to deal with hundreds of people who all want to do something different, multi-user operating systems were developed.

Multi-user operating systems work by 'slicing' up the processing time of the CPU into tiny chunks. Each chunk of time is given to a user to deal with their task. See the diagram below to explain.

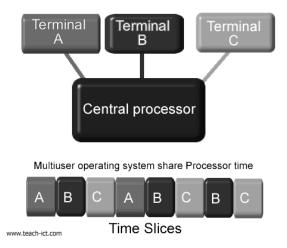

As you can see, the person on the computer/terminal A gets a little slice of the CPU time before the person on terminal B. Once his time is up, even if the task isn't completed, person B gets a slice of the time. However, this happens so quickly, (billionths of a second) that users don't realise that they have to share the computer with others.

7. .....

When you are working on the computer you probably have a web browser open, an email or instant messaging system open and one or more applications such as a word processor, spreadsheet or graphics package open.

You are able to do this because your operating system will switch the application modules in and out of RAM as you are using them and return them temporarily to the hard disk when they are open but not being accessed.

This is called multi tasking.

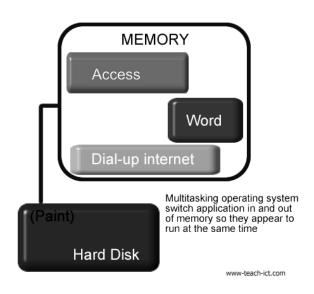

#### 8. ....

Real time processing is usually found in systems which use computer control.

This processing method is used when it is essential that the input request is dealt with quickly enough so as to be able to control an output properly. For example, the computer inside the Engine Control Unit in a car has to manage the engine at every moment based on what the driver wants to do.

Real time processing has to be programmed very carefully to ensure that no input events are missed.

Note that real-time processing does not have to be 'fast'. For example, a traffic light system is a real-time system but it only needs to process data relatively slowly. On the other hand, controlling a car engine has to deal with input events happening every thousandth of a second so a very fast computer is needed to do this – but both the traffic-light and the car engine computers are carrying out 'real-time' processing.

Examples:

- Traffic lights;
- Heart rate monitoring;
- Aircraft control;
- Computer games.

#### 9. ....

Inputs are noted by the computer, but it deals with them after a short delay. It spends that delay handling other inputs and managing data movements.

The delay may be so brief that it looks to you as if it has happened straight away. But in terms of 'computer time', where each computer cycle is far less than a millionth of a second, it will have spent many cycles doing other things.

For example:

- Booking pop concert tickets;
- Ordering books online;
- Handling bank accounts.

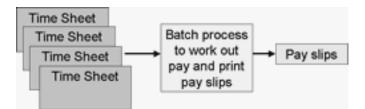

### 10. .....

It is often not desirable to deal with the inputs until a certain number have occurred or a set time has passed. So they are stored until the system comes online to process the data in one 'batch'.

Batch processing is usually fully automatic unlike 'real-time' or transaction processing which are interactive.

For example:

- A stock control programme may store records of every item sold in a shop that day. Then, at the end of each day it calculates what needs to be ordered;
- An online competition stores all the entries until it is time to find the winner;
- Electricity, gas and telephone bills are usually calculated on a monthly basis.

# UNIT 6 SOFTWARE ENGINEERING

## **Unit Description**

Unit 6 introduces different types of interfaces and their use. This unit examines software interfaces, command line interfaces, and graphical user interfaces (GUIs) and looks at how browsers can provide a simple GUI front-end to a database. The language focus of this unit is on using imperative verbs in an IT related setting such as a help desk.

### **Unit Objectives**

When you complete this unit, you will be able to:

- Understand and define software interfaces, command line, and graphical user interfaces;
- Understand the basics of how a Web browser can be used as a front-end to a database;
- Identify some of the consequences of the fact that software can be copied easily;
- Distinguish between proprietary code and free code;
- Guide others through common computing tasks, such as finding a file or formatting text;
- Use imperative verbs to describe the steps in solving an IT problem;
- Use imperative verbs to explain commands in an IT related situation;
- Learn and use transition words used in a process and direction.

**Software engineering** is the discipline of designing high quality software solutions. **Software** consists of programs (sets of instructions for controlling a computer) and **data** (the material that has to be processed). Programs are written in computer languages by people called **programmers**. A systems **analyst** is a person who designs or modifies information systems to meet users' requirements. This includes investigating feasibility and cost, producing documentation, and testing prototypes of the system. Producing a program, therefore, involves a number of stages including:

- a) **clarifying** the problem by considering the requirements of the potential users;
- b) **designing** the solution to the problem by first deciding on the overall structure of the solution;
- c) **coding** the program by first choosing an appropriate programming language and inputting the program code;
- d) **testing** and **debugging** the program (identifying and fixing any problems or faults in the program code);
- e) **documenting** and **maintaining** the program including writing instructions for using the program.

Systems analysts first need to talk to the people involved in the computing problem, including the people managing the system and the users or potential users of the system. They need to establish factors such as:

- a) the nature of the problem;
- **b)** what systems already exist;
- c) to what extent any existing systems are **computerised** (changed so that they can be operated or controlled using a computer);
- **d)** what **output** (the processed data or signals that come out of a computer system) will be required from the system;
- e) who will be using the system and what parts of the system they need to be able to use;
- f) the computing experience of the staff and what training would be required;
- **g)** what **hardware** (the physical components of a computer system) already exists and what would need to be added, including the specification of the hardware and whether a **network system** is required (a system where a number of computers and peripheral devices are connected together).

They then have to plan the structure of the solution and check it through with the people involved to make sure it meets their requirements. Next, they have to choose a suitable programming language and write the **program** (a set of instructions, written in a computer language, that control the behaviour of a computer), continually testing and adapting it until it works to the satisfaction of the customer and users. The system then has to be put into service and the users have to be trained. This involves documenting the program specifications and writing instructions for using the system.

Programming languages commonly use different structures for sequencing program instructions, including:

- a) conditional instructions i.e. if a certain condition is true, then process this instruction (*if X then Y*). Decision tables are used to indicate how a conditional structure will process data. They show all the different inputs that might arise for each condition and the resulting outputs that would be produced by the conditional instruction;
- **b) iterations** or **loop instructions** i.e. process these instructions repeatedly until or while a particular condition is true, or false (*do... until...* or *do... while...*). **Program flowcharts** can be used to show the sequence of instructions in a program and are sometimes used for designing parts of programs such as iterations. **Pseudocode** is a method of writing a description of a computer program using a mixture of natural language and computer language code.

There are a large number of computer languages available for use by programmers. Each language is designed for use in solving particular types of problem and therefore has particular strengths and weaknesses. A systems analyst has to decide which language is most appropriate in each situation. Languages such as C++ are particularly suitable for writing systems programs (programs that are used to control the basic functions of a computer system e.g. operating system programs). Languages such as Visual Basic and Pascal are easy to use and are particularly suitable for learning how to program. FORTRAN is designed for solving engineering problems, COBOL for writing business programs, Ada for military purposes Prolog and LISP for working in artificial intelligence (an area of computing concerned with developing computer programs that perform tasks that can normally only be done Prolog and LISP for working in artificial intelligence (an area of computing concerned with developing computer programs that perform tasks that can normally only be done). Converting to new computer systems can be done in different ways. Each strategy has its advantages and disadvantages. These include:

- a) direct implementation where the old system is simply removed and the new system installed. In this strategy only one system is used at any one time but there is no **fall back** (alternative system that can be used if problems occur in the main system) if the new system does not operate properly;
- **b) parallel implementation** where the old and the new systems are both used at the same time until the users are satisfied that the new system is working properly;
- c) phased implementation where the old system is gradually replaced by the new system, one part at a time;
- **d) pilot implementation** where the new system is tried out in one section of the company to make sure that it works as required.

#### **Different Types of Software**

Here are some common types of software.

| There are some common types of software. |                                                           |  |
|------------------------------------------|-----------------------------------------------------------|--|
| Туре                                     | Operating systems                                         |  |
| Examples                                 | Microsoft Windows. Linux. Macintosh OS X.                 |  |
| Purpose                                  | Control your computer.                                    |  |
| Туре                                     | Word processors                                           |  |
| Examples                                 | Word. Corel WordPerfect. AbiWord.                         |  |
| Purpose                                  | Write essays, novels, reports, or other types of text.    |  |
| Туре                                     | Spreadsheets                                              |  |
| Examples                                 | Excel. Lotus 1-2-3. VisiCalc.                             |  |
| Purpose                                  | Track budgets or investments, or make other calculations. |  |
| Туре                                     | Presentation software                                     |  |
|                                          |                                                           |  |
| Examples                                 | PowerPoint.                                               |  |

| Type<br>Examples<br>Purpose | <b>Database management systems</b><br>Access. Oracle. Sybase. 4th Dimension.<br>Organize and filter lists of data, such as addresses or<br>inventories. |
|-----------------------------|----------------------------------------------------------------------------------------------------|
| Type                        | <b>Photo editors</b>                                                                                                    |
| Examples                    | Photoshop. Fireworks. PhotoPaint. Gimp.                                                                                                    |
| Purpose                     | Change digital photos and other images.                                                                                                    |
| Type                        | <b>Games</b>                                                                                                    |
| Examples                    | The Sims. PacMan. Minesweeper.                                                                                                    |
| Purpose                     | Have fun playing or experiencing challenges.                                                                                                    |
| Type                        | <b>Desktop publishing</b>                                                                                                    |
| Examples                    | PageMaker. InDesign. QuarkXPress.                                                                                                    |
| Purpose                     | Make a magazine, a poster, or an advertisement.                                                                                                    |
| Type                        | <b>Computer-aided design (CAD) software</b>                                                                                                    |
| Examples                    | AutoCAD. SolidWorks. MicroStation.                                                                                                    |
| Purpose                     | Create blueprints or designs.                                                                                                    |
| Type<br>Examples<br>Purpose | Web browsers<br>Internet Explorer. Netscape. Mozilla Firefox. Opera.<br>Safari.<br>View pages on the World Wide Web.                                    |
| Type                        | <b>E-mail clients</b>                                                                                                    |
| Examples                    | Outlook. Eudora. Entourage.                                                                                                    |
| Purpose                     | Send letters and files to other people.                                                                                                    |

Programmers have also created software to do the following tasks:

- Organize employee schedules;
- Encode messages to protect bank transactions and other private information;
- Change speech into type;
- Format screenplays;
- Determine how to get the most lumber from a log;
- Count down seconds, like an egg timer;
- Create music CDs;
- Block unwanted advertisements on the World Wide Web or in e-mail;
- Keep track of airplane traffic;
- Design Web sites;
- Edit sound recordings;
- Help create more software.

#### Tasks sheet

# 6.1. This exercise tests your knowledge of the concepts you just learned. Choose the best answer.

- **A.** A software program that performs calculations on rows and columns of numbers is called a \_\_\_\_\_.
  - word processor;
  - CAD software;
  - **Spreadsheet**;
  - database management system.
- **B.** A feature to check your spelling would be most useful in a \_\_\_\_\_.
  - word processor;
  - CAD software;
  - **Spreadsheet**;
  - database management system.
- C. Type the best answer in the text box. A grocery store could keep track of what its customers bought in a
- **D.** A photographer could remove a car from a digital photograph with
  - **D** presentation software;
  - photo-editing software;
  - CAD software;
  - a database management system.
- E. You could design a bridge with \_\_\_\_\_.
  - presentation software;
  - photo-editing software;
  - CAD software;
  - a database management system.
- **F.** Which software program would probably NOT help you make a magazine \_\_\_\_\_.
  - presentation software;
  - photo-editing software;
  - word processing software;
  - desktop publishing software.

- G. Mozilla, Opera, and Safari are all names of \_\_\_\_\_.
  - e-mail clients;
  - photo-editing software;
  - word processing software;
  - **Web** browsers.

#### H. A database is \_\_\_\_\_.

- a list of addresses;
- **a** set of folders and files;
- a list of information about a group of things, broken down into categories;
- **C** software to draw blueprints.
- **I.** Which of the following is the best example of a database?
  - $\Box$  the programming language C++;
  - a list of temperatures; for example 10 degrees, 20 degrees, -5 degrees;
  - **C** a list of people, including their names and addresses;
  - the text of a book.
- **J.** The software you need to organise a database is called \_\_\_\_\_\_.
  - □ database monitoring software;
  - database management software;
  - □ database argument software;
  - database monument software.
- **K.** If you are going to give a presentation at a meeting, you might want to bring the software called \_\_\_\_\_.
  - 🖸 Excel;
  - C Oracle;
  - **QuarkXPress**;
  - PowerPoint.
- L. Some types of software are like computer-based replacements for older ways of getting things done. Match the older tool in the left column with its software alternative in the right column.

|   | ΤοοΙ                      | Software Alternative         |
|---|---------------------------|------------------------------|
| 1 | Overhead projectors       | Spreadsheets                 |
| 2 | Forms and filing cabinets | Database management software |
| 3 | Typewriter                | CAD software                 |

Table continued

|   | ΤοοΙ                 | Software Alternative   |
|---|----------------------|------------------------|
| 4 | Ledger               | Word processors        |
| 5 | Drafting tools       | Photo editor           |
| 6 | Darkroom chemicals   | Presentation software  |
| 7 | Recording studio     | Sound-editing software |
| 8 | Envelopes and stamps | E-mail                 |

M. Match the task with the type of software you would need.

|    | To Do This Task                          | You Need This Type of Software |
|----|------------------------------------------|--------------------------------|
| 1  | Write a story                            | Presentation software          |
| 2  | Plan a budget                            | E-mail software                |
| 3  | Prepare a slideshow                      | Database management system     |
| 4  | Design an engine                         | Desktop publishing software    |
| 5  | Organize your record collection          | Web browser                    |
| 6  | Send a picture to a friend               | Spreadsheet                    |
| 7  | Change a colour photo to black and white | Photo editor                   |
| 8  | Run any software application             | Operating system               |
| 9  | Make a newsletter                        | Word processor                 |
| 10 | Visit a Web site                         | CAD software                   |

#### 6.2. Look at the table below. On the table on the left left is an example of a particular kind of text formatting. Put the number in front of each example next to the type of text formatting it shows.

The right-hand table has types of punctuation. Put the letter in front of each type of punctuation next to the name of the punctuation type.

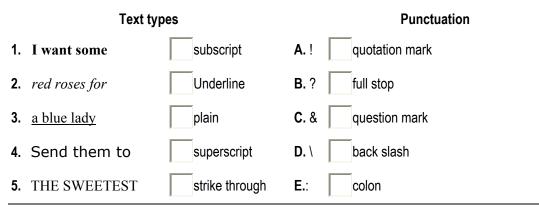

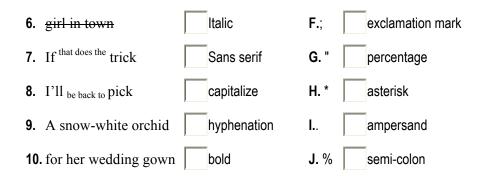

You do not just need English to work with computers, you also need to learn the special English ('jargon') which computers have made necessary! If you want to know about viruses, here is some essential vocabulary.

### The Computer Virus Guide

Black hat: A programmer who uses his skills to damage the internet.

**VXer:** a criminal who writes viruses – sometimes for fun, sometimes for profit.

**Malware:** Any program which is designed to harm your computer or its security.

Adware: A program that shows you advertisements (sometimes lots and lots of advertisements) while you are using the net. Many people think a website is showing all the advertisements, when it is the adware infecting their computer.

**Trojan:** A program which gets into your computer by hiding itself in another, innocent piece of software.

**Worm:** Malware which spreads from computer to computer in a network, often without the user doing anything, or even being logged in.

**Owned:** When a black hat's program is able to give him total control of someone else's machine.

**Phoning home:** When a virus or spyware had successfully entered a computer, it can signal the VXer that he can start his egg-drop.

**Egg-drop:** When a trojan has allowed a VXer into a computer, he must then download ('do an egg-drop') onto that computer all the files he needs to use to own it.

**Signature:** A piece of code that an anti-virus program can use to identify a virus.

**Exploit:** The method that a particular virus uses to infect a computer.

**Payload:** A virus has three parts – the part that gets it into a computer's operating system, a part that it uses to spread further, and the payload – what it actually does to the computer it has infected.

**Spoofing:** Email viruses do not want to be traced back to the machine that they came from, so they pretend to be sent from another computer.

**Social engineering:** Persuading a user to run an infected file. This is sometimes done by emails which pretend to be jokes, pornography or 'important notices'.

#### 6.3. How safe is your PC? Try this quiz.

Almost every computer is at risk from viruses. Even computers in the 1970s were infected sometimes, but today the risks are much higher.

- 1. What operating system do you have?
  - a) don't know;
  - b) Windows;
  - c) Linux;
  - d) Apple;
  - e) other.

## 2. If you answered Windows, which version?

- a) windows 98;
- b) win XP;
- c) windows 95;
- d) win 2000.

## 3. What user privileges do you have?

- a) administrator;
- b) don't know;
- c) user.

# 4. Which e-mail client do you use?

- a) other;
- b) Outlook Express;
- c) Outlook;
- d) webmail.
- 5. When did you last update/patch your operating system?
  - a) never;
  - b) this month;
  - c) this week;
  - d) this year.
- 6. When did you last update your anti-virus software?
  - a) never;
  - b) what anti-virus software?
  - c) more than a month ago;
  - d) this week.

- 7. Your firewall is
  - a) hardware;
  - b) software;
  - c) non existent.
- 8. Where is your computer?
  - a) in a small business;
  - b) in a large business;
  - c) at home.
- 9. Your internet connection is
  - a) broadband always on;
  - b) dial-up;
  - c) broadband sometimes on;
  - d) none.

#### 10. Which of these have you never heard of?

- a) MeroHaX;
- b) MyDoom;
- c) VPN;
- d) telnet.

# UNIT 7 NETWORKS

#### **Unit Description**

Unit 7 examines the Internet and networks in general. The focus is to learn to identify the main components of a network and understand the main purposes of networks. The language component of this unit focuses on the use of Adverbs of Certainty with specific IT-related terms and concepts.

#### **Unit Objectives**

When you complete this unit, you will be able to:

- Give an overview of how the Internet and other networks work;
- Describe the main components of a typical network;
- Understand the use of relative clauses with a participle in connection with specific IT related terms and concepts.

Computers and **peripherals** (pieces of equipment that are connected to the central processing unit of a computer system) connected together form a **network**. Networks allow communication between computers and the sharing of hardware (such as printers) and software (programs and data). A network that covers a small area e.g. an office or building is known as a LAN (local area network). The main computers that provide services on the network are called servers e.g. a file server provides a central storage area for data files. The computers that use the services are known as clients. The computers can be connected using various types of cabling, including the ordinary telephone system wiring. A main data communications cable connecting LANs together is referred to as a **backbone**. Various electronic devices are also used to amplify, filter and determine the best path for the signals. These include or connecting similar networks together, gateways for connecting different types of networks and routers for connecting different networks together and determining the best path (or route) for the signals. Routers are used to connect networks to form the Internet. A modem (modulator/demodulator) is used to convert signals from analogue (having a variety of levels) to digital (having only two levels, representing on and off) for connection to the ordinary telephone system. Alternatively, an **ISDN** (integrated services digital network) adapter or a DSL (digital subscriber line) modem can be used to allow digital signals to be used without being converted to analogue signals.

There are different standard methods of connecting computers in a LAN. One of the most commo'n is known as **Ethernet**. Each computer must have a network adapter (special electronics to control the network connection). This is usually in the form of an expansion card'known as a **network interface card** (NIC). All the computers are connected through another electronic device known as a **hub**. The electronics in the hub are used to amplify the signals to prevent them from becoming too weak before they reach the desired computer. The cable normally used to **twisted-pair cabling**. It contains two cables twisted together to eliminate interference from external signals. In a home network, the mains power cables built into the house can be used instead if electronic devices called **isolation adapters** are used to isolate the computer from the mains electricity running through the cable. In future, **wireless networks** will use a radio transmitter and receiver tuned to use the same radio frequency, instead of cabling.

Computer provides the **services** (sharing of printers, programs or data, etc.) and the attached **client** computers can be normal computers or simple **terminals**. Terminals require the server to do most or all of the processing. A **thin client** (or thin terminal), such as a **NetPC**, has a processor that does some of the processing but a **dumb terminal** does not have a processor and all the processing must be done by the server computer.

One character of data is referred to in computing as a **byte**. In the **binary system** (a number system that only uses two digits i.e. 1 and 0) used in computers, a byte is made up of 8 **bits** where a bit is a 1 or a 0. When data is transmitted through a network system, it can be transmitted in different ways. Asynchronous transmission (or stop-start transmission) sends the data one byte (or character) at a time. A start bit (called a control bit) is added to indicate the beginning of each byte and another control bit called a stop bit is added to indicate the end of each byte. Synchronous transmission sends the data in blocks. Extra bytes of data called synch bytes are added at the beginning and end of each block. They are used to synchronize the sending and receiving *devices*.

When a message is transmitted through a network, it is processed in various ways by the software and the hardware. It is first processed by the applications program e.g. an email program, and then it is processed by the operating system. It is then processed by the hardware such as the network interface card and finally by the network electronics e.g. a router, as it passes through the network system. When it arrives at its destination, it is similarly processed in reverse order to display *the* message *on the* display screen of the receiving computer.

#### Tasks sheet

#### 7.1. Choose the best answer, a, b, c or d:

- 1. A workstation is connected to a network by:
  - a) a network interface card;
  - b) a hub;
  - c) a switch;
  - d) a router.

- 2. Which of these types of network cable is not affected by interference from other cables?
  - a) UTP;
  - b) Co-axical;
  - c) Fibre-optic;
  - d) Thin Ethernet.
- 3. Which of these devices allows many computers to connect to a server's network interface card?
  - a) router;
  - b) switch;
  - c) modern;
  - d) bridge.
- 4. A computer network that is confined to one site is called a:
  - a) MAN;
  - b) LAN;
  - c) WAN;
  - d) Peer-to-peer.
- 5. A company provides its users with a network that can be accessed from all its offices world-wide. This network is:
  - a) a LAN;
  - b) a MAN;
  - c) a WAN;
  - d) an intranet.
    - 7.2. On a particular network, one computer is used to store the data shared by all the users. State what this computer is called.
    - 7.3. A small company designs the layout for books. It employs three designers who use desktop publishing software to arrange the text and illustrate that they receive by e-mail from the authors. A secretary uses office software for administrative purposes. The company is planning to install network with six workstations and two servers.
- a) Explain, with examples, why this company might require two servers rather than just one;
- b) State two ways in which the network will allow the company to improve the security of its data files;
- c) Explain why the company might now need to appoint an extra member of staff. Describe what the role of this person would be.

#### 7.4. Read the text and answer questions.

#### Meet the Internet

The internet is not a single entity. When most people talk of 'the internet' they are in fact referring to only one part of it – the World WideWeb. Yet e-mail (for example) is a very important part of the internet, and most people do not read their e-mail on the Web. So what are the different parts of the internet, and how do they all fit together?

One of the earliest bits of the Net is FTP, which stands for File Transfer Protocol. 'File' and 'transfer' are easy enough to understand, but what is a 'protocol'? Put simply, a protocol is a method that two computers have agreed to use when they are talking to each other. The very first job of the internet was to move files from one computer to another even when these computers were very far apart, and File Transfer Protocol was used for this job. If you use the Net just to browse your favourite websites, you may not use FTP a lot, but the people who built those websites almost certainly used a FTP program to put the pages on the web in the first place.

We all know what e-mail is, but did you know that you usually use two different protocols with it? We usually send mail by SMTP (Simple Mail Transfer Protocol) and pick it up, as you might expect by POP (Post Office Protocol). And yes, the World Wide Web also uses a protocol. The links on a web page that you click to take you to another part of the Net are called 'hypertext links'. Now look at the top of your web page, and you should see "http://www.english-online.org.uk/". Http stands for (you guessed it!) HyperText Transfer Protocol, and the 'www' after that shows that this page is part of the World Wide Web.

Today, if we just want to browse the web, we can do almost everything with one program – a web browser. A browser is one kind of 'net interface'. Net interfaces are programs which sit between you and the internet and help you and the Net make sense to each other. The browser takes care of the technical details of connecting you to the web, and makes sure that the information from the internet arrives in a way that makes sense to you. It also finds out what you want to do, and passes on the information in a way that the internet can understand.

Websites are built in different ways. Pages that contain a lot of information but are not very interactive are called 'static' pages. These are usually written in a language called HTML (Hyper Text Markup Language). Interactive pages can be written in VBS (Visual Basic Script) or in JavaScript. Because it can be dangerous to run unknown programs, many interactive websites today use interactive scripts that don't run on your computer. These scripts often use a language developed for Personal Home Pages (php). Sometimes, you might want to get sound or moving pictures from the internet. These are things that the internet can only deliver to you through File Transfer Protocol, but you see them in your browser because your browser has special programs called 'plug-ins' which run these files as soon as they arrive.

- **A.** What is the best definition of a protocol?
  - An agreed means of communication.
  - The way that a computer talks.
  - Something made from FTP.
  - A method between two computers.
- **B.** How many protocols does the text mention?
  - Three.
  - **Four**.
  - **C** Five.
  - **C** Six.
- **C.** What does interactive mean?
  - Using one protocol.
  - **C** Responding to user input.
  - Using Javascript or VBS.
  - Containing unknown.php.
- **D.** Why might unknown programs be dangerous?
  - They might crash your computer.
  - L hey might contain viruses.
  - They might be used by hackers.
  - $\square$  A, B, and C.
- **E.** Plug-ins deliver:
  - **E** Extra features for your web browser.
  - Pictures from the Internet.
  - More interactivity.
  - File transfer protocols.

# UNIT 8 DISCUSSION

Think about the questions, then post your answers on the WebBoard and discuss your responses with your tutor and/or classmates.

- 1. List other examples of information technology can you think of and describe how they can be used.
- 2. Describe two software programs you use the most. Are there programs on your computer you have never tried? If so, describe what they do.
- 3. Do you think actors could ever be entirely replaced by computer-generated characters?

### Web Sites that May Help You

The following Web sites may help you understand unfamiliar ideas or words. They may be useful during the course or later, when you explore information technology on your own.

#### **IT Glossaries**

These Web sites explain information technology terms, such as "packet switching". They also explain information technology acronyms, such as "AGP".

- Webopedia < http://www.webopedia.com/>
- Whatis < http://whatis.techtarget.com/>
- TechEncyclopedia < http://www.techweb.com/encyclopedia/>

You can also visit the Glossary for this course.

#### Dictionary

If there is an English word you want to learn to pronounce or define, this Web site may help:

Answers.com <http://www.answers.com/>

#### Encyclopedia

If you need more information about any topic, try this free online encyclopedia. It covers information technology and other subjects, such as history, literature, and biology.

Wikipedia < http://en.wikipedia.org/>

### Search Engine

A search engine finds Web sites related to words you pick. See Unit 7 for advice on using a search engine.

Google <a href="http://www.google.com/">http://www.google.com/</a>

### Directory

A directory is a list of Web sites organized by humans. Directories list fewer sites than search engines, but they can have more useful results. Directories are best for general topics, such as "hardware" or "word processors".

Open Directory Project – DMOZ < http://www.dmoz.com/>

| GLOSSARY               |                                                                                                    |  |
|------------------------|----------------------------------------------------------------------------------------------------|--|
| Unit 1 IT Lesson Terms |                                                                                                    |  |
| Code                   | Definition                                                                                                |  |
|                        | The series of instructions to the computer that to-                                                       |  |
| noun                   | gether make up a software program. Also called                                                            |  |
|                        | "source code".                                                                                            |  |
| Unit 1 – IT Lesson     | Example<br>The programmer surities a code that gives instrue                                              |  |
|                        | The programmer writes a <b>code</b> that gives instruc-<br>tions to the computer.                         |  |
| compilor               | <b>Definition</b>                                                                                         |  |
| compiler               | Software that translates source code into machine                                                         |  |
| noun                   | code.                                                                                                    |  |
|                        | Example                                                                                                   |  |
| Unit 1 – IT Lesson     | The <b>compiler</b> converts the source code into ma-                                                     |  |
|                        | chine code so that the program can tell the com-                                                          |  |
|                        | puter what to do.                                                                                         |  |
| computer-aided design  |                                                                                                    |  |
| (CAD) software         | Software for making blueprints or other designs.                                                          |  |
| 1                      | Example                                                                                                   |  |
| phrase                 | <b>Computer-aided design software</b> is very useful for helping to greate plans and letting you look at  |  |
| Unit 1 – IT Lesson     | for helping to create plans and letting you look at<br>them before the product is built.                  |  |
| data mining            | Definition                                                                                                |  |
| uata mining            | Analyzing large amounts of data to find patterns                                                          |  |
| noun                   | humans may not see.                                                                                       |  |
|                        | Example                                                                                                   |  |
| Unit 1 – IT Lesson     | The grocery store used <b>data mining</b> on its sales                                                    |  |
|                        | records to see which foods sold best on rainy days.                                                       |  |
| database               | Definition                                                                                                |  |
|                        | A collection of information broken down into                                                              |  |
| noun                   | categories.                                                                                               |  |
| Unit 1 IT Lagran       | Example<br>The library uses a database to record all of its                                               |  |
| Unit 1 – IT Lesson     | The library uses a <b>database</b> to record all of its books. People can then use the database to find a |  |
|                        | book quickly.                                                                                             |  |
| database management    | Definition                                                                                                |  |
| system                 | Software to let you search, analyze, or summarize                                                         |  |
|                        | your database.                                                                                            |  |
| phrase                 | Example                                                                                                   |  |
|                        | The school has a new database management sys-                                                             |  |
| Unit 1 – IT Lesson     | tem. Now the office staff can find students' names                                                        |  |
|                        | and addresses more quickly and efficiently.                                                               |  |

| grid computing system      |                                                                                                    |
|----------------------------|----------------------------------------------------------------------------------------------------|
| phrase                     | Using a group of computers to solve a complicated problem.                                                                                                    |
| Unit 1 – IT Lesson         | <b>Example</b><br>The grid computing system is helpful in problem<br>solving, especially for people who work in hospi-<br>tals and who need to analyze complex information. |
| information technology     | • •                                                                                                    |
| phrase                     | A variety of electronic machines used to manipu-<br>late information, such as words, numbers, images,<br>or sounds; also known as "IT".                                     |
| Unit 1 – IT Lesson         | Example                                                                                                    |
|                            | <b>Information technology</b> has changed our lives<br>by making the Internet, computers, and digital<br>cameras part of our everyday life.                                 |
| machine code               | Definition                                                                                                    |
| noun                       | A software program that has been converted to on<br>and off signals, which the computer can understand.<br><b>Example</b>                                                   |
| Unit 1 – IT Lesson         | Machine code is like a math problem that a com-<br>puter solves. The computer reads the code as on<br>and off signals.                                                      |
| operating system           | Definition                                                                                                    |
| noun<br>Unit 1 – IT Lesson | Software that passes instructions from the user to<br>other software and between software and hardware.<br>For example, Windows or Linux are operating sys-                 |
| Unit I – II Lesson         | tems.<br>Example                                                                                                    |
|                            | Your computer's <b>operating system</b> controls your software and hardware; examples are Windows or Linux.                                                                 |
| presentation software      | Definition                                                                                                    |
| noun                       | Software for making slideshows for meetings.<br>Example                                                                                                    |
| Unit 1 – IT Lesson         | The professor uses the <b>presentation software</b> called PowerPoint to show the information in his lecture more clearly.                                                  |
| programming language       | -                                                                                                    |
|                            | A set of rules about how to write source code.                                                                                                    |
| noun                       | Example                                                                                                    |
| Unit 1 – IT Lesson         | Learning a <b>programming language</b> is necessary in order to develop new software.                                                                                       |

| software                   | <b>Definition</b>                                                                                                    |
|----------------------------|----------------------------------------------------------------------------------------------------|
| noun                       | The set of instructions that tells a computer what<br>to do. Also called "software program" or "applica-<br>tion".                                                                                       |
| Unit 1 – IT Lesson         | Example                                                                                                    |
|                            | There are many types of <b>software</b> that we use daily, such as e-mail and word processing programs.                                                                                                  |
| spreadsheet                | <b>Definition</b>                                                                                                    |
| noun                       | Software for tracking budgets or investments that<br>automatically calculates totals or averages of num-<br>bers entered in the spreadsheet's rows and col-                                              |
| Unit 1 – IT Lesson         | umns.                                                                                                    |
|                            | <b>Example</b><br>The accountant uses a <b>spreadsheet</b> to see how<br>much money the company has made and how<br>much it has spent.                                                                   |
| word processor             | Definition                                                                                                    |
|                            | Software for writing essays and other documents.                                                                                                    |
| noun<br>Unit 1 – IT Lesson | <b>Example</b><br>Twenty years ago, people used typewriters to write<br>documents and letters. Now, it's more common<br>to use <b>word processor</b> software on your computer<br>for typing a document. |
|                            | Unit 2 IT Lesson Terms                                                                                                    |
| CD-ROM                     | Definition                                                                                                    |
| noun                       | A compact disc with music, pictures, or other in-<br>formation.                                                                                                    |
| Unit 2 – IT Lesson         | <b>Example</b><br>I have a dictionary on a <b>CD-ROM</b> . I can look up<br>words that I don't understand on the CD-ROM.                                                                                 |
| command                    | Definition                                                                                                    |
|                            | An instruction.                                                                                                    |
| noun                       | Example                                                                                                    |
| Unit 2 – IT Lesson         | When you type in a <b>command</b> , you are telling the computer what to do.                                                                                                    |
| command line interface     | -                                                                                                    |
|                            | A software interface in which you type instruc-                                                                                                    |
| phrase                     | tions.                                                                                                    |

| Unit 2 – IT Lesson                                  | Example                                                                                         |
|-----------------------------------------------------|-------------------------------------------------------------------------------------------------|
|                                                     | Many years ago, the only way to use a computer                                                  |
|                                                     | was to type in a command using a <b>command line</b>                                            |
|                                                     | interface.                                                                                      |
| copyright laws                                      | Definition                                                                                      |
|                                                     | Laws that require you to get permission before                                                  |
| noun                                                | copying software, books, or movies.                                                             |
|                                                     | Example                                                                                         |
| Unit 2 – IT Lesson                                  | Each country has its own copyright laws. Some                                                   |
|                                                     | countries do not control how you can use other                                                  |
|                                                     | people's materials, and some have very tight con-                                               |
|                                                     | trols.                                                                                          |
| graphical user                                      | Definition                                                                                      |
| interface (GUI)                                     | A software interface in which you use the mouse                                                 |
| <b>NO11</b>                                         | to point at pictures and words that represent com-<br>mands and files.                          |
| noun                                                |                                                                                                 |
| Unit 2 – IT Lesson                                  | <b>Example</b><br>Common operating systems like Linux or Win-                                   |
| $\operatorname{OIIII} 2 = 11 \operatorname{Lesson}$ | dows use a graphical user interface.                                                            |
| installer                                           | Definition                                                                                      |
| mstaner                                             | Software that adds other software to your com-                                                  |
| noun                                                | puter.                                                                                          |
| noun                                                | Example                                                                                         |
| Unit 2 – IT Lesson                                  | When you add new software to your computer,                                                     |
|                                                     | you often use an <b>installer</b> .                                                             |
| interface                                           | Definition                                                                                      |
|                                                     | Tools you use to give instructions to, or receive                                               |
| noun                                                | information from, a machine – for example, the                                                  |
|                                                     | dials and gauges on a stove.                                                                    |
| Unit 2 – IT Lesson                                  | Example                                                                                         |
|                                                     | The dashboard on the car is a simple interface,                                                 |
|                                                     | because it provides information to the driver.                                                  |
| licence                                             | Definition                                                                                      |
|                                                     | A document that gives you permission to use cer-                                                |
| noun                                                | tain software. It usually contains restrictions on                                              |
|                                                     | what you are allowed to do with the software. For                                               |
| Unit 2 – IT Lesson                                  | example, you might only be allowed to install the                                               |
|                                                     | software on one computer.                                                                       |
|                                                     | Example                                                                                         |
|                                                     | The school has a <b>licence</b> to use certain software in                                      |
|                                                     |                                                                                                 |
|                                                     | its computer. If the school does not have a licence,<br>it is not allowed to use that software. |

| pre-install        | <b>Definition</b><br>To put software on a computer before it is sold.                                                                                                |
|--------------------|----------------------------------------------------------------------------------------------------|
| verb               | Example                                                                                                    |
| Unit 2 – IT Lesson | Before a new computer is sold, the manufacturer <b>pre-installs</b> the software you will need to run the computer.                                                  |
| prompt             | <b>Definition</b><br>The spot where you type commands in a command                                                                                                   |
| noun               | line interface.<br>Example                                                                                                    |
| Unit 2 – IT Lesson | When you type in your command at the <b>prompt</b> ,<br>the computer will do what you have told it to do.                                                            |
| reverse-engineer   | <b>Definition</b><br>To study software to learn its source code.                                                                                                    |
| verb               | Example                                                                                                    |
| Unit 2 – IT Lesson | The main reason that companies do not allow peo-<br>ple to <b>reverse-engineer</b> software is that they don't<br>want the software to be copied and sold illegally. |
| site licence       | Definition                                                                                                    |
| noun               | A licence to install software on many computers. <b>Example</b>                                                                                                    |
| Unit 2 – IT Lesson | Now that we have a <b>site licence</b> , we can install the software on five of our computers.                                                                       |
| software interface | Definition                                                                                                    |
| noun               | The onscreen tools you use to give instructions to, or receive information from, software – for exam-                                                                |
| Luit 2 IT Laggar   | ple, a button or a pop-up box.                                                                                                    |
| Unit 2 – IT Lesson | <b>Example</b><br>The <b>software interface</b> allows the user to control<br>the software on the computer. It makes it easier<br>to interact with the computer.     |
| table              | Definition                                                                                                    |
| noun               | A list of information that is divided into rows and columns. Each column contains a different type of information.                                                   |
| Unit 2 – IT Lesson | <b>Example</b><br>Creating a <b>table</b> or a chart to organise information<br>can make it easier for readers to understand the<br>material.                        |

| user interface     | <b>Definition</b><br>Another term for "software interface".                                                                                                    |
|--------------------|----------------------------------------------------------------------------------------------------|
| noun               | Example                                                                                                    |
| Unit 2 – IT Lesson | The <b>user interface</b> is useful because it provides<br>onscreen tools you can use to give instructions to,<br>or receive them from, software. It allows the user<br>to control the software on the computer. |
| Unit               | 2 Language Lesson Terms                                                                                                    |
| document           | Definition                                                                                                    |
|                    | A piece of work created with an application, as by                                                                                                    |
| noun               | a word processor.                                                                                                    |
|                    | Example                                                                                                    |
| Unit 2 – IT Lesson | It is common to save a <b>document</b> on your hard                                                                                                    |
|                    | drive.                                                                                                    |
| duplicate          | Definition                                                                                                    |
| noun               | Being the same as another; a copy.                                                                                                    |
| noun               | <b>Example</b><br>I want to make a <b>duplicate</b> of your letter. Can I                                                                                                    |
| Unit 2 – Language  | copy it?                                                                                                    |
| Lesson             |                                                                                                    |
| install            | Definition                                                                                                    |
|                    | Put software on the hard drive.                                                                                                    |
| verb               | Example                                                                                                    |
|                    | When you buy a new computer, you will need to                                                                                                    |
| Unit 2 – Language  | install software for things like word processing                                                                                                    |
| Lesson             | and e-mail.                                                                                                    |
| legal permission   | Definition                                                                                                    |
| nhrasa             | Written consent to do something.                                                                                                    |
| phrase             | <b>Example</b><br>To use that information on your Web site, you will                                                                                                    |
| Unit 2 – Language  | have to get <b>legal permission</b> .                                                                                                    |
| Lesson             |                                                                                                    |
| rearrange          | Definition                                                                                                    |
| -                  | Arrange again in a different way.                                                                                                    |
| verb               | Example                                                                                                    |
|                    | You can <b>rearrange</b> the files by sorting them al-                                                                                                    |
| Unit 2 – Language  | phabetically.                                                                                                    |
| Lesson             |                                                                                                    |

| settings                    | <b>Definition Proformant for how the computer or the software</b>                                                                                           |
|-----------------------------|----------------------------------------------------------------------------------------------------|
| noun                        | Preferences for how the computer or the software application will run.                                                                                      |
| Unit 2 – Language<br>Lesson | <b>Example</b><br>The <b>settings</b> on our computer are adjustable, so, for example, you can change the screen saver as you like.                         |
| transfer                    | Definition                                                                                                    |
| verb                        | To move something from one place to another.<br><b>Example</b><br>It is common to <b>transfer</b> files from one computer                                   |
| Unit 2 – Language<br>Lesson | to another. People who share legal music files<br>transfer the files from their personal computer to<br>another person's computer.                          |
| updated                     | Definition                                                                                                    |
| adjective                   | The most recent version of a software application<br>or operating system, usually with added features.<br><b>Example</b>                                    |
| Unit 2 – Language<br>Lesson | It's helpful to have the <b>updated</b> version of the software because there are often new improve-                                                        |
|                             | ments.                                                                                                    |
| window                      | <b>Definition</b><br>The view seen on your computer screen.                                                                                                 |
| noun                        | <b>Example</b><br>When you open the <b>window</b> on your screen, you                                                                                       |
| Unit 2 – Language<br>Lesson | can see the information pop up.                                                                                                    |
|                             | Unit 3 IT Lesson Terms                                                                                                    |
| analog                      | Definition                                                                                                    |
| adjective                   | Information that has been translated into electrical pulses of varying strengths.<br>Example                                                                |
| Unit 3 – IT Lesson          | In the past, <b>analog</b> signals were commonly used<br>for long-playing records, but now digital signals<br>are becoming more popular for recorded music. |
| bar code                    | <b>Definition</b><br>Information that has been encoded as black-and-                                                                                        |
| noun                        | white striped labels on packages.                                                                                                    |
|                             |                                                                                                    |

| In the United States, the first <b>bar code</b> used for<br>selling products was put on a package of gum.<br><b>bar-code scanner</b><br>Noun<br>A device that can read a <b>bar code</b> and determine<br>what information it contains.<br><b>Example</b><br>Unit 3 – IT Lesson<br>It is very common to see a <b>bar-code scanner</b> used<br>in retail stores; it helps businesses keep track of<br>their products.<br><b>Definition</b><br>To shrink digital information so it takes up less<br>verb<br>Unit 3 – IT Lesson<br>It is better to <b>compress</b> large files so that you<br>will have more room to store other files on your<br>hard drive.<br><b>Definition</b><br>Information that has been translated into on and<br>adjective<br>Unit 3 – IT Lesson<br><b>digital</b><br>Unit 3 – IT Lesson<br><b>digital</b><br>Unit 3 – IT Lesson<br><b>digital</b><br>Unit 3 – IT Lesson<br><b>digital device</b><br><b>Definition</b><br>A machine that works with <b>digital</b> information. |
|----------------------------------------------------------------------------------------------------|
| bar-code scannerDefinition<br>A device that can read a bar code and determine<br>what information it contains.nounwhat information it contains.ExampleIt is very common to see a bar-code scanner used<br>in retail stores; it helps businesses keep track of<br>their products.Unit 3 – IT LessonIt is very common to see a bar-code scanner used<br>in retail stores; it helps businesses keep track of<br>their products.compressDefinition<br>To shrink digital information so it takes up less<br>space.Verbspace.ExampleUnit 3 – IT LessonIt is better to compress large files so that you<br>will have more room to store other files on your<br>hard drive.digitalDefinition<br>Information that has been translated into on and<br>off signals.unit 3 – IT LessonComputers work with digital information.digital deviceDefinition                                                                                                    |
| A device that can read a bar code and determine<br>what information it contains.ExampleUnit 3 – IT LessonIt is very common to see a bar-code scanner used<br>in retail stores; it helps businesses keep track of<br>their products.compressDefinition<br>To shrink digital information so it takes up less<br>space.Verbspace.ExampleUnit 3 – IT LessonIt is better to compress large files so that you<br>will have more room to store other files on your<br>hard drive.digitalDefinition<br>Information that has been translated into on and<br>off signals.unit 3 – IT LessonComputers work with digital information.digital deviceDefinition                                                                                                    |
| nounwhat information it contains.Unit 3 – IT LessonIt is very common to see a bar-code scanner used<br>in retail stores; it helps businesses keep track of<br>their products.compressDefinition<br>To shrink digital information so it takes up less<br>space.verbspace.Unit 3 – IT LessonIt is better to compress large files so that you<br>will have more room to store other files on your<br>hard drive.digitalDefinition<br>Information that has been translated into on and<br>off signals.Unit 3 – IT LessonComputers work with digital information.digital deviceDefinition                                                                                                    |
| Unit 3 – IT LessonExampleUnit 3 – IT LessonIt is very common to see a bar-code scanner used<br>in retail stores; it helps businesses keep track of<br>their products.compressDefinition<br>To shrink digital information so it takes up less<br>                                                                                                    |
| Unit 3 – IT LessonIt is very common to see a bar-code scanner used<br>in retail stores; it helps businesses keep track of<br>their products.compressDefinition<br>To shrink digital information so it takes up less<br>space.verbExampleUnit 3 – IT LessonIt is better to compress large files so that you<br>will have more room to store other files on your<br>hard drive.digitalDefinition<br>Information that has been translated into on and<br>off signals.Unit 3 – IT LessonComputers work with digital information.digital deviceDefinition<br>Information                                                                                                    |
| in retail stores; it helps businesses keep track of<br>their products.compressDefinition<br>To shrink digital information so it takes up less<br>space.verbspace.Unit 3 – IT LessonIt is better to compress large files so that you<br>will have more room to store other files on your<br>hard drive.digitalDefinition<br>Information that has been translated into on and<br>off signals.Unit 3 – IT LessonComputers work with digital information.digital deviceDefinition<br>Information                                                                                                    |
| compressDefinition<br>To shrink digital information so it takes up less<br>space.verbspace.Unit 3 – IT LessonIt is better to compress large files so that you<br>will have more room to store other files on your<br>hard drive.digitalDefinition<br>Information that has been translated into on and<br>off signals.digital 4 Unit 3 – IT LessonComputers work with digital information.                                                                                                    |
| compressDefinition<br>To shrink digital information so it takes up less<br>space.verbspace.Unit 3 – IT LessonIt is better to compress large files so that you<br>will have more room to store other files on your<br>hard drive.digitalDefinition<br>Information that has been translated into on and<br>off signals.digital digital deviceComputers work with digital information.                                                                                                    |
| VerbTo shrink digital information so it takes up less<br>space.Unit 3 – IT LessonIt is better to compress large files so that you<br>will have more room to store other files on your<br>hard drive.digitalDefinition<br>Information that has been translated into on and<br>off signals.<br>ExampleUnit 3 – IT LessonComputers work with digital information.<br>Definition                                                                                                    |
| <ul> <li>verb space.</li> <li>Example</li> <li>Unit 3 – IT Lesson It is better to compress large files so that you will have more room to store other files on your hard drive.</li> <li>digital Definition</li> <li>Information that has been translated into on and adjective off signals.</li> <li>Example</li> <li>Unit 3 – IT Lesson Computers work with digital information.</li> <li>digital device Definition</li> </ul>                                                                                                    |
| Unit 3 – IT LessonExampleUnit 3 – IT LessonIt is better to compress large files so that you<br>will have more room to store other files on your<br>hard drive.digitalDefinition<br>Information that has been translated into on and<br>off signals.adjectiveoff signals.Unit 3 – IT Lesson<br>digital deviceComputers work with digital information.                                                                                                    |
| will have more room to store other files on your<br>hard drive.digitalDefinition<br>Information that has been translated into on and<br>off signals.digital deviceComputers work with digital information.digital deviceDefinition                                                                                                    |
| hard drive.digitalDefinitionadjectiveInformation that has been translated into on and<br>off signals.Unit 3 – IT LessonComputers work with digital information.digital deviceDefinition                                                                                                    |
| digitalDefinitionadjectiveInformation that has been translated into on and<br>off signals.Unit 3 – IT LessonComputers work with digital information.digital deviceDefinition                                                                                                    |
| Information that has been translated into on and<br>off signals.ExampleUnit 3 – IT Lessondigital deviceDefinition                                                                                                    |
| adjectiveoff signals.ExampleUnit 3 – IT LessonComputers work with digital information.digital deviceDefinition                                                                                                    |
| ExampleUnit 3 – IT LessonComputers work with digital information.digital deviceDefinition                                                                                                    |
| Unit 3 – IT LessonComputers work with digital information.digital deviceDefinition                                                                                                    |
| digital device Definition                                                                                                    |
| · · · · · · · · · · · · · · · · · · ·                                                                                                    |
|                                                                                                    |
| noun Example                                                                                                    |
| A music player is a common type of digital device.                                                                                                    |
| Unit 3 – IT Lesson                                                                                                    |
| global positioning Definition                                                                                                    |
| satellite (GPS) A device that uses satellite signals to determine                                                                                                    |
| receivers your location.                                                                                                    |
| Example                                                                                                    |
| phrase Some cars are equipped with <b>global positioning</b>                                                                                                    |
| satellite receivers. Drivers can use them to locate a                                                                                                    |
| Unit 3 – IT Lesson specific address and drive there easily.                                                                                                    |
| invasion of privacy Definition                                                                                                    |
| When information about you is used without your                                                                                                    |
| phrase permission.                                                                                                    |
| <b>Example</b> Unit 3 – IT LessonIt is considered an invasion of privacy to have                                                                                                    |
| your personal information sold to a business or put                                                                                                    |
| on the Internet without your permission.                                                                                                    |

| personal digital<br>assistant (PDA) | <b>Definition</b><br>An electronic day planner that helps you keep track of addresses, phone numbers, appointments, and                                                                                                    |
|-------------------------------------|----------------------------------------------------------------------------------------------------|
| noun                                | other notes.                                                                                                    |
| Unit 3 – IT Lesson                  | <b>Example</b><br>Peter has a <b>personal digital assistant</b> that keeps<br>track of his business and personal telephone num-<br>bers and addresses.                                                                             |
| privacy                             | Definition                                                                                                    |
| noun                                | The ability to control who gets to see information<br>about you, such as your buying habits.<br>Example                                                                                                    |
| Unit 3 – IT Lesson                  | Having <b>privacy</b> means being able to control the personal information in your life, such as your banking information.                                                                                                    |
| privacy policy                      | Definition                                                                                                    |
| phrase                              | An organization's guidelines describing how it will<br>use the information you give it.                                                                                                    |
| Unit 3 – IT Lesson                  | <b>Example</b><br>When you apply for a credit card, it is possible to<br>sign a <b>privacy policy</b> that guarantees your personal<br>information will not be sold to other businesses.                                           |
| radio frequency                     | Definition                                                                                                    |
| identification (RFID)<br>systems    | A set of machines that work together to identify<br>packages and other things using radio signals.<br><b>Example</b>                                                                                                    |
| phrase                              | A radio frequency identification system is used                                                                                                    |
| Unit 3 – IT Lesson                  | in toll booths so that the drivers can pay in ad-<br>vance and not have to stop at the toll booth. The<br>RFID tag sends out a signal to the transceiver in<br>the toll booth saying that the driver has already<br>paid the toll. |
| transceiver                         | Definition                                                                                                    |
| noun                                | The part of an RFID system that receives radio signals.<br>Example                                                                                                    |
| Unit 3 – IT Lesson                  | The <b>transceiver</b> receives signals from the trans-<br>ponder. They work together as a team to keep track<br>of specific items.                                                                                                |

| transponder          | Definition                                                                                                    |
|----------------------|----------------------------------------------------------------------------------------------------|
| noun                 | The part of an RFID system that sends out radio signals.                                                                                                    |
| Unit 3 – IT Lesson   | <b>Example</b><br>The <b>transponder</b> sends out signals so the trans-<br>ceiver will know when an item is near. So, for ex-<br>ample, a transponder hidden in a software package<br>will send out a signal if a thief tries to walk out of<br>a shop without paying for the item. |
| Unit                 | 3 Language Lesson Terms                                                                                                    |
| affects              | Definition                                                                                                    |
|                      | To produce an effect upon; influence.                                                                                                    |
| verb                 | Example                                                                                                    |
|                      | What other people say about a product <b>affects</b> my                                                                                                    |
| Unit 3 – Language    | opinion of that product. If people say a product is                                                                                                    |
| Lesson               | good, I will be influenced by what they say.                                                                                                    |
| digital music player | <b>Definition</b>                                                                                                    |
| phrase               | A type of peripheral used to listen to and record music.                                                                                                    |
| pindse               | Example                                                                                                    |
| Unit 3 – Language    | <b>Digital music players</b> are popular with people of                                                                                                    |
| Lesson               | all ages. It's great to listen to music from CDs and                                                                                                    |
|                      | MP3s.                                                                                                    |
| goods                | Definition                                                                                                    |
|                      | Something manufactured or produced for sale.                                                                                                    |
| noun                 | Example                                                                                                    |
|                      | Many computer <b>goods</b> are made in Japan. Products                                                                                                    |
| Unit 3 – Language    | like televisions and DVD players are often made                                                                                                    |
| Lesson               | there.                                                                                                    |
| keep track of        | Definition<br>To record information                                                                                                    |
| verb                 | To record information.<br>Example                                                                                                    |
| VEID                 | This PDA will keep track of addresses and phone                                                                                                    |
| Unit 3 – Language    | numbers.                                                                                                    |
| Lesson               |                                                                                                    |
| record               | Definition                                                                                                    |
|                      | A piece of information or a description of an event                                                                                                    |
| noun                 | that is written on paper or stored on a computer.                                                                                                    |
|                      |                                                                                                    |

| Unit 3 – Language<br>Lesson | <b>Example</b><br>It is important to keep a <b>record</b> of your computer<br>purchases. It is useful to have the information for<br>future reference. |
|-----------------------------|----------------------------------------------------------------------------------------------------|
| red lights                  | Definition                                                                                                    |
| noun                        | The stop lights at an intersection that are coloured red.                                                                                              |
|                             | Example                                                                                                    |
| Unit 3 – Language           | The <b>red lights</b> at an intersection mean that a car                                                                                               |
| Lesson                      | must stop and not enter the intersection.                                                                                                    |
| signals                     | Definition                                                                                                    |
|                             | A series of electrical or radio waves that are sent to                                                                                                 |
| noun                        | a radio or television in order to produce a sound,                                                                                                    |
|                             | picture, or message.                                                                                                    |
| Unit 3 – Language           | Example                                                                                                    |
| Lesson                      | Digital signals are either zero or one.                                                                                                    |
| translated                  | Definition                                                                                                    |
| _                           | Turn from one set of symbols into another.                                                                                                    |
| verb                        | Example                                                                                                    |
|                             | The information is <b>translated</b> into either analogue                                                                                              |
| Unit 3 – Language<br>Lesson | or digital signals.                                                                                                    |
| warehouse                   | Definition                                                                                                    |
|                             | A structure or room for the storage of merchandise                                                                                                    |
| noun                        | or commodities.                                                                                                    |
|                             | Example                                                                                                    |
| Unit 3 – Language           | Before most items reach a retail store, they are                                                                                                    |
| Lesson                      | kept in a <b>warehouse</b> because a warehouse can hold                                                                                                |
|                             | a large amount of goods.                                                                                                    |
|                             |                                                                                                    |
|                             | Unit 4 IT Lesson Terms                                                                                                    |
| bit                         | Definition                                                                                                    |
|                             | The smallest unit of digital information. A single                                                                                                    |
| noun                        | on or off signal. A one or a zero.                                                                                                    |
|                             | Example                                                                                                    |
| Unit 4 – IT Lesson          | A <b>bit</b> is a signal that is either off or on.                                                                                                    |
| byte                        | <b>Definition</b>                                                                                                    |
| 20112                       | Eight bits. The most common unit of measurement                                                                                                    |
| noun                        | for digital information.                                                                                                    |
|                             |                                                                                                    |

| Unit 4 – IT Lesson                                     | Example                                                      |
|--------------------------------------------------------|--------------------------------------------------------------|
|                                                        | A byte is larger than a bit. It takes eight bits to          |
| .11                                                    | make one byte.                                               |
| clock speed                                            | Definition                                                   |
| noun                                                   | A measure of how fast a processor cycles through its work.   |
| noun                                                   | Example                                                      |
| Unit 4 – IT Lesson                                     | A common clock speed is 2.2 GHz. The clock                   |
|                                                        | speed often indicates how quickly the processor              |
|                                                        | can cycle through its work.                                  |
| desktop computer                                       | Definition                                                   |
| utshtop tomputer                                       | A personal computer designed to stay in one place,           |
| noun                                                   | usually on or beside a desk.                                 |
|                                                        | Example                                                      |
| Unit 4 – IT Lesson                                     | The director uses a desktop computer in his of-              |
|                                                        | fice at work and uses a laptop computer when he              |
|                                                        | travels.                                                     |
| expansion card                                         | Definition                                                   |
|                                                        | A computer part that fits into the motherboard to            |
| noun                                                   | give a computer new capabilities.                            |
|                                                        | Example                                                      |
| Unit 4 – IT Lesson                                     | The three most common types of <b>expansion cards</b>        |
| <b></b>                                                | are sound cards, video cards, and network cards.             |
| graphics adapter                                       | <b>Definition</b>                                            |
| <b>1</b> 011 <b>1</b>                                  | An expansion card that converts digital video                |
| noun                                                   | into signals for monitors. It is also called a "video card". |
| Unit 4 – IT Lesson                                     | Example                                                      |
| $\operatorname{OIII}_{F} = \operatorname{II}_{CSSOII}$ | You will need a fast graphics adapter if you                 |
|                                                        | want to play video games because there is so                 |
|                                                        | much information going to your monitor for you               |
|                                                        | to watch.                                                    |
| hard disk drive                                        | Definition                                                   |
|                                                        | The part of a computer that stores information,              |
| noun                                                   | such as software or documents, even when the                 |
|                                                        | power is off.                                                |
| Unit 4 – IT Lesson                                     | Example                                                      |
|                                                        | Every computer has a hard disk drive. It is the              |
|                                                        | main storage area of a computer.                             |

| hardware           | <b>Definition</b><br>The physical parts of a computer (or other digital                                                                                         |
|--------------------|----------------------------------------------------------------------------------------------------|
| noun               | device).                                                                                                    |
| Unit 4 – IT Lesson | <b>Example</b><br>The <b>hardware</b> on our computer includes a moni-<br>tor, a hard disk drive, a processor, RAM, a sound<br>card, a printer, and a keyboard. |
| main memory        | Definition                                                                                                    |
| noun               | The part of a computer that stores information<br>while it is being used or changed by software.<br>Main memory is also called "RAM".                           |
| Unit 4 – IT Lesson | <b>Example</b><br>Computers that have a lot of <b>main memory</b> don't<br>need to access the hard drive as often when proc-<br>essing information.             |
| motherboard        | Definition                                                                                                    |
| noun               | A large circuit board into which you plug all your<br>other hardware so it can communicate.<br><b>Example</b>                                                   |
| Unit 4 – IT Lesson | Every computer needs a <b>motherboard</b> . It is neces-<br>sary so that the hardware can work together and<br>run your computer properly.                      |
| optical disk drive | Definition                                                                                                    |
|                    | The part of a computer that reads CDs or DVDs.                                                                                                    |
| noun               | Example                                                                                                    |
| Unit 4 – IT Lesson | The <b>optical disk drive</b> reads CDs and DVDs by using laser light.                                                                                          |
| port               | Definition                                                                                                    |
| noun               | An opening, usually in the back of your computer,<br>where you plug in devices such as printers or a<br>mouse.                                                  |
| Unit 4 – IT Lesson | Example                                                                                                    |
|                    | It is common for a computer to have <b>ports</b> so that<br>you can plug in items such as a printer, mouse, or<br>modem.                                        |
| processor          | Definition                                                                                                    |
| noun               | The part of a computer that solves the problems sent to it by software.                                                                                         |
| Unit 4 – IT Lesson | <b>Example</b><br>A faster <b>processor</b> will let your computer solve<br>problems more quickly.                                                              |

| <b>sound card</b><br>noun<br>Unit 4 – IT Lesson | <ul> <li>Definition</li> <li>An expansion card that converts digital sound into signals for speakers or earphones.</li> <li>Example</li> <li>You will need a sound card on your computer if you want to listen to the sound on the videos or CDs.</li> </ul> |
|-------------------------------------------------|----------------------------------------------------------------------------------------------------|
|                                                 | Unit 5 IT Lesson Terms                                                                                                    |
| CRT                                             | Definition                                                                                                    |
| noun                                            | A type of monitor that works like a television.<br>CRT stands for "cathode ray tube".<br>Example                                                                                                    |
| Unit 5 – IT Lesson                              | An older computer had a <b>CRT</b> instead of an LCD monitor.                                                                                                    |
| drawing tablet                                  | <b>Definition</b><br>A peripheral that lets you draw digital pictures as                                                                                                    |
| noun                                            | though you were drawing on paper.<br>Example                                                                                                    |
| Unit 5 – IT Lesson                              | The artist used a <b>drawing tablet</b> to create charac-<br>ters, so whatever he drew went directly from the<br>tablet to the computer.                                                                                                    |
| hot-pluggable                                   | <b>Definition</b><br>Able to be connected or disconnected safely while                                                                                                    |
| adjective                                       | the computer is on.<br>Example                                                                                                    |
| Unit 5 – IT Lesson                              | The USB cable is <b>hot-pluggable</b> , so it's safe to plug it in while the computer is still turned on.                                                                                                    |
| inkjet printer                                  | Definition                                                                                                    |
| noun                                            | A peripheral that makes documents or photos by<br>spraying tiny droplets of ink on paper.<br><b>Example</b>                                                                                                    |
| Unit 5 – IT Lesson                              | <b>Inkjet printers</b> are less expensive to buy than laser printers; however, the ink cartridges for inkjet printers can be very expensive.                                                                                                    |
| input device                                    | <b>Definition</b><br>A peripheral that lets you send information or                                                                                                    |
| noun                                            | commands to the computer – for example, a key-<br>board.                                                                                                    |

| Unit 5 – IT Lesson | <b>Example</b><br>The main function of an <b>input device</b> is to send                                    |
|--------------------|----------------------------------------------------------------------------------------------------|
| lagar reintar      | information to the computer. <b>Definition</b>                                                              |
| laser printer      | A peripheral that makes documents by melting dry                                                            |
| noun               | powder, called toner, onto paper.<br>Example                                                                |
| Unit 5 – IT Lesson | <b>Laser printers</b> are more efficient, and they print files more clearly, than inkjet printers do.       |
| LCD                | Definition                                                                                                  |
|                    | A thinner and more expensive type of monitor                                                                |
| noun               | that works by applying electricity to any spot that                                                         |
|                    | needs to change. LCD stands for "liquid crystal                                                             |
| Unit 5 – IT Lesson | display".                                                                                                   |
|                    | Example                                                                                                    |
| · · ·              | The display on my new <b>LCD</b> monitor is very clear.                                                     |
| output device      | Definition                                                                                                  |
| noun               | A peripheral that lets the computer send informa-<br>tion to you – for example, a printer.                  |
| noun               | Example                                                                                                    |
| Unit 5 – IT Lesson | A monitor is an <b>output device</b> because the com-                                                       |
|                    | puter sends information to the screen for you to see.                                                       |
| peripherals        | Definition                                                                                                  |
|                    | The parts of a computer system that stay outside                                                            |
| noun               | the computer case – for example, a monitor or a                                                             |
|                    | mouse.                                                                                                    |
| Unit 5 – IT Lesson | Example                                                                                                    |
|                    | It is possible to get wireless <b>peripherals</b> , such as                                                 |
|                    | a wireless mouse, printer, or keyboard.                                                                     |
| port               | Definition                                                                                                  |
|                    | An opening in a computer where you connect the                                                              |
| noun               | plug on the end of a cable.                                                                                 |
| Unit 5 IT Lasson   | Example                                                                                                    |
| Unit 5 – IT Lesson | To connect your mouse to the computer, you will<br>need to plug it into the <b>port</b> at the back of your |
|                    | computer.                                                                                                   |
| PS/2 port          | Definition                                                                                                  |
|                    | An older port used for keyboards and mice.                                                                  |
| noun               | Example                                                                                                    |
|                    | On my old computer, the keyboard and mouse                                                                  |
| Unit 5 – IT Lesson | were plugged into the <b>PS/2 port</b> .                                                                    |
|                    | _                                                                                                    |

| <b>Definition</b>                                                                                                    |
|----------------------------------------------------------------------------------------------------|
| A peripheral that makes a digital copy of some-<br>thing flat, such as a document or photo.                                                                                                    |
| <b>Example</b><br>I used the <b>scanner</b> to copy a page from the book.<br>It scanned the information directly into the com-<br>puter.                                                                                                    |
| Definition                                                                                                    |
| A common port used for printers, scanners, cameras, and many other devices.                                                                                                    |
| <b>Example</b><br>I plugged my webcam into the <b>USB port</b> on the computer.                                                                                                    |
| Definition                                                                                                    |
| A peripheral that records videos or still pictures<br>while staying in one place.                                                                                                    |
| <b>Example</b><br>We used the <b>webcam</b> in our office and commu-<br>nicated with the people in the Hong Kong office,<br>who were also using their webcam. It was great<br>because the webcams let us see each other on our<br>monitors. |
| Definition                                                                                                    |
| Not needing a cable to communicate with a com-<br>puter; communicating by sending radio signals to<br>a base station.                                                                                                    |
| <b>Example</b><br>It is possible to have a <b>wireless</b> connection in your home rather than a cable connection.                                                                                                    |
| Unit 6 IT Lesson Terms                                                                                                    |
| Definition                                                                                                    |
| A fast Internet connection that is active whenever<br>your computer is on.<br>Example                                                                                                    |
| We are using a <b>broadband</b> connection that is very fast and efficient.                                                                                                    |
| Definition                                                                                                    |
| A peripheral that lets a computer connect to an ISP using regular telephone lines.                                                                                                    |
|                                                                                                    |

| Unit 6 – IT Lesson | <b>Example</b><br>Connecting to the Internet by <b>dial-up modem</b> is<br>still popular in places where it is difficult or too<br>expensive to have a cable connection. |
|--------------------|----------------------------------------------------------------------------------------------------|
| domain             | <b>Definition</b><br>An Internet address that uses words instead of                                                                                                    |
| noun               | numbers.<br>Example                                                                                                    |
| Unit 6 – IT Lesson | Well-known <b>domain</b> names are www.google.com or www.microsoft.com.                                                                                                  |
| domain name server | <b>Definition</b><br>A computer that converts domains into IP ad-                                                                                                    |
| phrase             | dresses.<br>Example                                                                                                    |
| Unit 6 – IT Lesson | A <b>domain name server</b> converts domain names into IP addresses.                                                                                                    |
| download           | <b>Definition</b><br>Receiving information from another computer on                                                                                                    |
| verb               | the Internet.<br>Example                                                                                                    |
| Unit 6 – IT Lesson | It is possible to <b>download</b> free software updates from software companies.                                                                                         |
| File Transfer      | Definition                                                                                                    |
| Protocol (FTP)     | Software that lets you upload or download files to                                                                                                    |
| software           | another computer on the Internet. You can also use<br>FTP software to delete, copy, or rename files on                                                                   |
| phrase             | other computers, if you have permission to do so. <b>Example</b>                                                                                                    |
| Unit 6 – IT Lesson | You will need <b>File Transfer Protocol (FTP)</b><br><b>software</b> if you want to upload files to another<br>computer at work.                                         |
| instant messenger  | Definition                                                                                                    |
| noun               | Software that lets you send and receive short mes-<br>sages, which appear immediately on your computer                                                                   |
| Unit 6 – IT Lesson | or the one you send them to.<br>Example<br>Many teenagers like to use instant messenger so<br>that they can communicate with each other easily<br>and quickly.           |
|                    |                                                                                                    |

| Internet                | <b>Definition</b>                                                                                                    |
|-------------------------|----------------------------------------------------------------------------------------------------|
| noun                    | A collection of computers and other machines<br>around the world that can send information to<br>each other.                                                                               |
| Unit 6 – IT Lesson      | <b>Example</b><br>The <b>Internet</b> is an excellent tool for finding out information on just about anything, from general university policies to technical documentation about software. |
| Internet Protocol (IP)  | Definition                                                                                                    |
| address                 | A series of numbers that acts as a computer's ad-                                                                                                    |
|                         | dress on the Internet. IP addresses are made up of                                                                                                    |
| noun                    | four numbers from 0 to 255, separated by periods – for example, 142.104.5.64.                                                                                                    |
| Unit 6 – IT Lesson      | Example                                                                                                    |
|                         | Each computer has its own Internet Protocol                                                                                                    |
|                         | (IP) address so that it can be identified by other                                                                                                    |
|                         | computers.                                                                                                    |
| <b>Internet Service</b> | Definition                                                                                                    |
| Provider (ISP)          | A company that connects your computer to the                                                                                                    |
|                         | Internet by passing on messages for it.                                                                                                    |
| noun                    | Example                                                                                                    |
|                         | It is a good idea to find a reliable <b>Internet Service</b>                                                                                                    |
| Unit 6 – IT Lesson      | <b>Provider (ISP)</b> so you can connect to the Internet at any time.                                                                                                    |
| modem                   | Definition                                                                                                    |
|                         | A peripheral that lets a computer connect to an ISP.                                                                                                    |
| noun                    | Example                                                                                                    |
|                         | A few years ago it was very common to use a dial-                                                                                                    |
| Unit 6 – IT Lesson      | up <b>modem</b> to connect to the Internet.                                                                                                    |
| online                  | Definition                                                                                                    |
|                         | Connected to the Internet.                                                                                                    |
| adjective               | Example                                                                                                    |
|                         | Once you are <b>online</b> , you can search the Internet                                                                                                    |
| Unit 6 – IT Lesson      | or send out e-mail.                                                                                                    |
| packet                  | Definition                                                                                                    |
|                         | A small piece of information sent across the Inter-                                                                                                    |
| noun                    | net. All Internet traffic is made up of packets.                                                                                                    |
| Unit 6 IT Lange         | Example                                                                                                    |
| Unit 6 – IT Lesson      | Internet traffic is made up of small pieces of infor-<br>mation called packets. Each <b>packet</b> carries specific<br>information.                                                        |
|                         |                                                                                                    |

| router                                   | <b>Definition</b><br>A machine that guides peakets to their destinction                                                                                 |
|------------------------------------------|----------------------------------------------------------------------------------------------------|
| noun                                     | A machine that guides packets to their destination.<br>Example                                                                                          |
| Unit 6 – IT Lesson<br>streaming software | Wireless <b>routers</b> are often used for computing at home.<br><b>Definition</b>                                                                      |
| streaming software                       | Software that lets you listen to, or watch, a broad-                                                                                                    |
| phrase                                   | cast over the Internet, much like a radio or televi-<br>sion station.                                                                                   |
| Unit 6 – IT Lesson                       | Example                                                                                                    |
|                                          | <b>Streaming software</b> is now commonly used for viewing video over the Internet.                                                                     |
| TCP/IP                                   | Definition                                                                                                    |
| noun                                     | The rules for sending, addressing, and assembling Internet packets.                                                                                     |
|                                          | Example                                                                                                    |
| Unit 6 – IT Lesson                       | Any computer that knows <b>TCP/IP</b> can communicate with any other computer that knows TCP/IP.                                                        |
| update                                   | Definition                                                                                                    |
| verb                                     | Getting new information to replace or add to older information.                                                                                         |
|                                          | Example                                                                                                    |
| Unit 6 – IT Lesson                       | It is important to <b>update</b> the anti-virus software<br>on your computer on a regular basis so that your<br>computer cannot be attacked by a virus. |
| upload                                   | Definition                                                                                                    |
| verb                                     | Sending information to another computer on the Internet.                                                                                                |
|                                          | Example                                                                                                    |
| Unit 6 – IT Lesson                       | A server will <b>upload</b> information to other computers.                                                                                             |
| Virtual Private                          | Definition                                                                                                    |
| Network (VPN)<br>software                | Software that lets you use the files and peripherals<br>of another computer over the Internet as though                                                 |
| phrase                                   | you were connected to it with a cable.<br>Example                                                                                                    |
| P                                        | If you are at home and want to access files you                                                                                                    |
| Unit 6 – IT Lesson                       | have saved at work, you can use Virtual Private<br>Network (VPN) software to connect to the file<br>server.                                             |

| Unit 7 IT Lesson Terms |                                                                          |  |
|------------------------|--------------------------------------------------------------------------|--|
| dynamic Web site       | Definition                                                               |  |
|                        | Web sites that build Web pages using a database.                         |  |
| phrase                 | Also known as "database-driven Web sites".                               |  |
|                        | Example                                                                  |  |
| Unit 7 – IT Lesson     | The online store used a <b>dynamic Web site</b> to show                  |  |
|                        | its books. The title, author and price on each page                      |  |
| hypoplink              | was filled in using a database. <b>Definition</b>                        |  |
| hyperlink              | A word, phrase, or picture you click on with your                        |  |
| noun                   | mouse to load a new Web page. Hyperlinks are                             |  |
| noun                   | often highlighted to make them easy to find.                             |  |
| Unit 7 – IT Lesson     | Example                                                                  |  |
|                        | Hyperlinks are placed on Web pages so you can                            |  |
|                        | click on the hyperlink and move to a new Web                             |  |
|                        | page.                                                                    |  |
| Hypertext Markup       | Definition                                                               |  |
| Language (HTML)        | The computer language used to create Web pages.                          |  |
|                        | Example                                                                  |  |
| phrase                 | Hypertext Markup Language (HTML) is used                                 |  |
| Unit 7 – IT Lesson     | to create Web pages.                                                     |  |
|                        | Definition                                                               |  |
| path                   | Directions to a specific file or folder on a Web site.                   |  |
| noun                   | Example                                                                  |  |
| noun                   | The computer uses a <b>path</b> to find a specific file or               |  |
| Unit 7 – IT Lesson     | folder.                                                                  |  |
| protocol               | Definition                                                               |  |
| -                      | A set of rules about how two computers should                            |  |
| noun                   | communicate.                                                             |  |
|                        | Example                                                                  |  |
| Unit 7 – IT Lesson     | The Internet works according to rules called <b>pro-</b>                 |  |
|                        | tocols.                                                                  |  |
| search engine          | Definition                                                               |  |
| # 0.11#                | A Web site that helps you find Web pages with                            |  |
| noun                   | information you are looking for.                                         |  |
| Unit 7 – IT Lesson     | <b>Example</b><br>You can use a <b>search engine</b> to find information |  |
|                        | about IT-related topics.                                                 |  |
|                        | accurate represe                                                         |  |

| source code        | <b>Definition</b><br>The HTML instructions and text that tell a browser                                                                                   |
|--------------------|----------------------------------------------------------------------------------------------------|
| noun               | what a Web page should look like.                                                                                                    |
| Unit 7 – IT Lesson | <b>Example</b><br>The Web page designer writes the <b>source code</b><br>that tells the browser what the Web page should<br>look like.                    |
| tag                | <b>Definition</b><br>Short HTML instructions surrounded by angle                                                                                          |
| noun               | brackets – for example, <b>.</b>                                                                                                    |
| Unit 7 – IT Lesson | <b>Example</b><br>The Web page designer used a <b>tag</b> for each of the<br>instructions on the Web page.                                                |
| URL                | <b>Definition</b>                                                                                                    |
| noun               | An Internet address.<br>Example<br>Each Web page has its own unique URL.                                                                                  |
| Unit 7 – IT Lesson |                                                                                                    |
| Web browser        | <b>Definition</b>                                                                                                    |
| noun               | Software to view Web pages.<br>Example<br>You use a Web browser such as Internet Explorer                                                                 |
| Unit 7 – IT Lesson | to view pages on the Internet.                                                                                                    |
| Web hosting        | Definition                                                                                                    |
| noun               | The service provided by companies that let you<br>put Web pages on their Web server so the pages<br>become part of the World Wide Web.                    |
| Unit 7 – IT Lesson | <b>Example</b><br>Many small businesses subscribe to companies that<br>provide <b>Web hosting</b> so that their Web pages can<br>be seen on the Internet. |
| Web page           | Definition                                                                                                    |
| noun               | Documents shared over the Internet that you view<br>with a Web browser. They usually contain text,<br>graphics, and hyperlinks.                           |
| Unit 7 – IT Lesson | Example<br>A Web page can provide very detailed informa-                                                                                                  |
| Wahara             | tion about companies or institutions.                                                                                                    |
| Web server         | <b>Definition</b><br>A computer that sends Web pages to you when you                                                                                      |
| noun               | ask for them.                                                                                                    |
|                    |                                                                                                    |

| Unit 7 – IT Lesson | <b>Example</b><br>The <b>Web server</b> provides the Web pages to your<br>computer so that the Web browser can display<br>them. |
|--------------------|----------------------------------------------------------------------------------------------------|
| Web site           | <b>Definition</b><br>A group of Web pages, usually created by the same                                                          |
| noun               | person and available from a single Web server.<br>Example                                                                       |
| Unit 7 – IT Lesson | Most businesses have their own <b>Web site</b> where you can find out information about the company.                            |
| Web-authoring      | Definition                                                                                                    |
| software           | Software that helps you create a Web page by in-<br>serting the HTML tags for you.                                              |
| noun               | Example                                                                                                    |
| Unit 7 – IT Lesson | It is easy to use <b>Web-authoring software</b> to create<br>a Web page because it writes the HTML for you.                     |
| World Wide Web     | <b>Definition</b>                                                                                                    |
| (WWW)              | The collection of all the Web pages on the Internet.                                                                            |
| ()                 | Example                                                                                                    |
| phrase             | The World Wide Web (WWW) has changed the                                                                                        |
| pinabe             | way people communicate and share information                                                                                    |
| Unit 7 – IT Lesson | worldwide                                                                                                    |
| Unit               | 7 Language Lesson Terms                                                                                                    |
| automatically      | Definition                                                                                                    |
| ·                  | Able to operate independently of human control.                                                                                 |
| adverb             | Example                                                                                                    |
|                    | My e-mail program checks for new mail auto-                                                                                     |
| Unit 7 – Language  | matically as soon as I turn on my computer. I don't                                                                             |
| Lesson             | need to instruct it to check for new mail.                                                                                      |
| basic              | Definition                                                                                                    |
|                    | Providing the base or starting point from which                                                                                 |
| adjective          | something can develop; the main parts.                                                                                          |
|                    | Example                                                                                                    |
| Unit 7 – Language  | When you know <b>basic</b> word processing, you can                                                                             |
| Lesson             | easily write a document.                                                                                                    |
| click              | Definition                                                                                                    |
| verb               | To tap on a mouse button, pressing it down and<br>then immediately releasing it.                                                |

| Unit 7 – Language<br>Lesson | <b>Example</b><br>It is likely that you will <b>click</b> on your mouse hun-<br>dreds of time in an hour. You need to click on the<br>mouse to control actions on the computer. |
|-----------------------------|----------------------------------------------------------------------------------------------------|
| in progress                 | <b>Definition</b><br>Happening or being done now.                                                                                                    |
| phrase                      | <b>Example</b><br>The download is <b>in progress</b> and should be com-                                                                                                    |
| Unit 7 – Language<br>Lesson | plete in a few minutes.                                                                                                    |
| request                     | Definition                                                                                                    |
| noun                        | An act of asking for something; the thing asked for.<br>Example                                                                                                    |
| Unit 7 – Language<br>Lesson | To make a <b>request</b> on Google, just type in a topic<br>and the results of the search will appear in a list.                                                                |
| shows up                    | <b>Definition</b><br>Appears.                                                                                                    |
| verb                        | <b>Example</b><br>After you click on the link, the Web site <b>shows up</b> .                                                                                                   |
| Unit 7 – Language<br>Lesson | The you ener on the mir, the web site shows up.                                                                                                    |
|                             | Unit IT Lesson Terms                                                                                                    |
| client                      | Definition                                                                                                    |
| noun                        | A computer that asks a server to do something. <b>Example</b>                                                                                                    |
| noun                        | A <b>client</b> asks the server for information and the                                                                                                    |
| IT Lesson                   | server responds to the request, sending information back to the client.                                                                                                    |
| dedicated line              | <b>Definition</b><br>A high-speed line reserved for communication on                                                                                                    |
| noun                        | a WAN.                                                                                                    |
| IT Lesson                   | <b>Example</b><br>Our company uses a <b>dedicated line</b> for the WAN<br>so we can connect easily to our branch offices in<br>other cities.                                    |
| file server                 | Definition                                                                                                    |
| noun                        | A computer that stores files for other computers, sending the files when requested.                                                                                             |
|                             |                                                                                                    |

| IT Lesson          | <b>Example</b><br>The students save all their projects on the <b>file</b><br><b>server</b> . They can now open their projects on any<br>computer in the lab.                                             |
|--------------------|----------------------------------------------------------------------------------------------------|
| gateway            | Definition                                                                                                    |
| noun               | A machine that translates information and passes<br>it between two networks that use different proto-<br>cols.                                                                                           |
| IT Lesson          | <b>Example</b><br>You need a <b>gateway</b> to translate and pass infor-<br>mation between two networks.                                                                                                 |
| intranet           | Definition                                                                                                    |
| mtranet            | A private network that uses the same technologies                                                                                                    |
| noun               | as the public Internet.<br>Example                                                                                                    |
| IT Lesson          | Many small businesses use an <b>intranet</b> to com-<br>municate with employees.                                                                                                    |
| local area network | Definition                                                                                                    |
| (LAN)              | A network in which all the nodes are in the same                                                                                                    |
|                    | building or otherwise close together.                                                                                                    |
| phrase             | Example                                                                                                    |
| IT Lesson          | Many companies will have their own local net-<br>work, which allows them to share information<br>easily. This type of network is called a <b>local area</b><br><b>network</b> or a <b>LAN</b> for short. |
|                    |                                                                                                    |
| network            | <b>Definition</b>                                                                                                    |
| noun               | A group of two or more computers that can share messages or files.<br>Example                                                                                                    |
| IT Lesson          | A <b>network</b> connects two or more computers so<br>that people using those computers can share in-<br>formation such as messages or files.                                                            |
| network interface  | Definition                                                                                                    |
|                    | The place where a cable or radio antenna plugs into                                                                                                    |
| noun               | the computer.<br>Example                                                                                                    |
| IT Lesson          | You will need a <b>network interface</b> in order to use<br>a cable or radio antenna on your computer.                                                                                                   |
| network licence    | Definition                                                                                                    |
|                    | Permission from a software company to let com-                                                                                                    |
| noun               | puters run the company's software over a network.                                                                                                    |
|                    |                                                                                                    |

| IT Lesson            | Example                                                                                        |
|----------------------|------------------------------------------------------------------------------------------------|
|                      | If a business wants to use a specific type of soft-                                            |
|                      | ware over the network, it must get a <b>network</b>                                            |
|                      | <b>licence</b> from the software company.                                                      |
| node                 | Definition                                                                                     |
| noun                 | A point along a network, such as a computer, a peripheral or a router                          |
| noun                 | peripheral, or a router.<br>Example                                                            |
| IT Lesson            | A <b>node</b> can be any point along a network, such                                           |
|                      | as a computer.                                                                                 |
| server               | Definition                                                                                     |
|                      | A computer that answers the requests of other                                                  |
| noun                 | computers. Usually a fast computer.                                                            |
|                      | Example                                                                                        |
| IT Lesson            | The server handles thousands of requests a day.                                                |
| stand-alone computer | Definition                                                                                     |
| 1                    | A computer that is not part of any network.                                                    |
| phrase               | Example                                                                                        |
|                      | If you have a <b>stand-alone computer</b> , it is not con-                                     |
| IT Lesson            | nected to a specific network or to the Internet.                                               |
| twisted pair         | Definition                                                                                     |
|                      | A common type of cable, used in most offices,                                                  |
| phrase               | made of two copper wires wrapped together.                                                     |
|                      | Example                                                                                        |
| IT Lesson            | A computer may have either twisted pair or co-                                                 |
|                      | axial cables.                                                                                  |
| wide area network    | Definition                                                                                     |
| (WAN)                | A network in which some nodes are in different cit-                                            |
| 1                    | ies or otherwise far apart.                                                                    |
| phrase               | Example                                                                                        |
| IT Laggon            | Some businesses use a wide area network (WAN)                                                  |
| IT Lesson            | to connect to branch offices.                                                                  |
| wireless             | Definition                                                                                     |
| adiactiva            | A type of network connection in which signals are sent by radio waves rather than over cables. |
| adjective            | <b>Example</b>                                                                                 |
| IT Lesson            | My friend has a wireless connection on his com-                                                |
|                      | puter, which means he does not have to use the                                                 |
|                      | telephone line in order to connect to the Internet.                                            |
|                      | 1                                                                                              |

# **ENGLISH-UKRAINIAN ABBREVIATION DICTIONARY**

## A

| AAI          |                                                                                                    |
|--------------|----------------------------------------------------------------------------------------------------|
| ACD          | Application to Application Interface – інтерфейс зв'язку між додатками.                                                                                                    |
| ACMS         | 1) automatic call distribution – автоматичний розподіл викли-<br>ків (у системі телефонного зв'язку); 2) automatic call distribu-<br>tor – пристрій автоматичного розподілу викликів.              |
|              | 1) Application Control and Management System – система кон-<br>тролю та адміністрування додатків; 2) Automated Connection<br>Manager Server – сервер автоматизованого управління з'єд-<br>наннями. |
| ACS          | automated cartridge system – автоматизована картриджна система.                                                                                                    |
| ADB          | Apple Desktop Bus – шина настільних систем фірми Apple Computer.                                                                                                    |
| ADMD<br>ADSL | Administration Management Domain – домен адміністратив-<br>ного управління (окрема мережа, що входить в Internet).                                                                                 |
| ADSL         | asymmetrical digital subscriber line – асиметрична цифрова<br>абонентська лінія.                                                                                                    |
| AEC          | automatic error correction – автоматичне виправлення по-<br>милок.                                                                                                    |
| AFN          | Access Feeder Node – вузол, що забезпечує доступ (у ме-                                                                                                    |
| AMIS         | режі).<br>Audio Messaging Interchange Specification – специфікація                                                                                                    |
| AMPS         | обміну мовними повідомлення.<br>Advanced Mobile Phone System – удосконалена система мо-                                                                                                    |
|              | більного радіотелефонного зв'язку (стандарт стільникового<br>зв'язку у США).                                                                                                    |

| ANDF |                                                                                                    |
|------|----------------------------------------------------------------------------------------------------|
| ANI  | Architecture Neutral Distribution Format – незалежний від архітектури формат електронного розповсюдження ПО.                                                                             |
|      | automatic number identification – автоматичне визначення номеру (телефону).                                                                                                    |
| API  | Application Programming Interface jurandaŭo unucrazuoro                                                                                                    |
| APPC | Application Programming Interface – інтерфейс прикладного програмування.                                                                                                    |
| -    | Advanced Program-to-Program Communications – розвинутий зв'язок між програмами (інтерфейс фірми IBM).                                                                                    |
| ARL  | Access Rights List – список прав доступу.                                                                                                    |
| ART  |                                                                                                    |
|      | 1) Adaptive Recognition Technology – технологія адаптивного розпізнавання (образів); 2) Automatic Recognition Technology – технологія автоматичного розпізнавання (інтерфейсу принтера). |
| ASA  | 1) American Software Association – Американська асоціація                                                                                                    |
|      | програмного забезпечення; 2) American Standards Associa-<br>tion – Американська асоціація зі стандартизації.                                                                             |
| AVR  | automatic voice recognition – автоматичне розпізнавання го-<br>лосу.                                                                                                    |
|      | В                                                                                                    |
| BCS  | basic catalog structure – базова структура каталогу.                                                                                                    |
| BDC  | basic catalog structure – basoba crpykrypa karalory.                                                                                                    |
| DEC  | backup domain controller – резервний контролер домену (див. також PDC).                                                                                                    |
| BFS  | Boot File System – завантажувальна файлова система (що                                                                                                    |
|      | підтримує завантаження незалежно від файлової системи, що використовується).                                                                                                    |
| BFT  | hinary file transfer nenenauur mitterenur datuin (oraunana)                                                                                                    |
| BNA  | binary file transfer – передання двійкових файлів (стандарт).                                                                                                    |
|      | Broadband Network Architecture – архітектура широкосму-<br>гових мереж (запропонована фірмою IBM).                                                                                       |

| BOP  |                                                                                                    |
|------|----------------------------------------------------------------------------------------------------|
| BPR  | bit-oriented protocol – протокол побітового передання даних.                                                                                                    |
|      | Business Process Reengineering – реорганізація системи ве-<br>дення бізнесу.                                                                                    |
| BRIM | Bridge Router Interface Module – інтерфейсовий модуль мосту.                                                                                                    |
|      | С                                                                                                    |
| CAM  |                                                                                                    |
|      | Controlled Attachment Module – керований модуль підклю-<br>чення до середовища.                                                                                 |
| CAS  | Communication Application Specification of the                                                                                                    |
|      | Communication Application Specification – специфікація до-<br>датків зв'язку (стандарт, розроблений фірмами Intel та Digi-<br>tal Communications Associates).   |
| CASE | ur communications (Associates).                                                                                                    |
|      | Computer-Aided Software Engineering – система автомати-<br>зованої розробки програм.                                                                            |
| CAV  |                                                                                                    |
|      | Constant Angular Velocity: 1) постійна кутова швидкість;<br>2) відповідний спосіб запису інформації на лазерний диск;<br>3) відповідний формат лазерного диску. |
| CCIA |                                                                                                    |
|      | Computer and Communucations Industry Association – Асо-<br>ціація виробників засобів обчислювальної техніки та зв'язку<br>(США).                                |
| CDDI |                                                                                                    |
|      | Copper Distributed Data Interface – розподілений інтерфейс передання даних кабельними лініями (варіант FDDI для                                                 |
| CD-  | кабельних ліній).                                                                                                    |
| ROM  |                                                                                                    |
|      | Compact Disk Read-Only Memory – ПЗУ на компакт-дисках.                                                                                                    |
| CGM  | computer graphics metafile – метафайл машинної графіки                                                                                                    |
|      | (стандартний формат зберігання та передання зображення).                                                                                                    |
| CIC  |                                                                                                    |
|      | 1) carrier (circuit) identification code – код ідентифікації ка-<br>налу; 2) commercial Internet carriers – постачальники платних<br>послуг у мережі Internet.  |
|      |                                                                                                    |

| CIF         | 1) Common Intermediate Format – єдиний проміжний формат<br>(стандарт на роздільну здатність при цифровому кодуван-<br>ні/декодуванні відеосигналів); 2) Customer Information File –<br>файл інформації про замовника; 3) CIO Chief Information<br>Officer – керівник інформаційної служби (компанії).<br>Call Level Interface – інтерфейс на рівні викликів (комуніка-<br>ційний інтерфейс на рівні викликів для забезпечення зв'язку<br>між різними базами даних). |
|-------------|----------------------------------------------------------------------------------------------------|
| CMS<br>CMVC | 1) Call Management System – система управління (телефон-<br>ними) викликами; 2) Color Management System – система<br>управління кольором.                                                                                                    |
| CODE        | configuration management and version control – управління конфігурацією та контроль версій.                                                                                                    |
| СОР         | Client/Server Open Development Environment – відкрите середовище розробки програм типу клієнт/сервер.                                                                                                    |
| CORBA       | character-oriented protocol – протокол посимвольного передания даних.                                                                                                    |
| CSTA        | circuit-switched data network – мережа передавання даних з комутацією каналів.                                                                                                    |
| CUA         | Computer Supported Telecommunications Application – за-<br>стосування телекомунаційних технологій з використанням<br>обчислювальної техніки (стандарт ECMA).                                                                                                    |
| CON         | Common User Access – єдиний користувальницький доступ (стандарт IBM для інтерфейсу програм користувачів).                                                                                                    |
| DA          | D                                                                                                    |
|             | disk array – дискова матриця.                                                                                                    |
| DAMA        | demand-assignment multiple access – множинний доступ з наданням каналу на вимогу.                                                                                                    |
| DAP         | 1) Database Access Point – місце доступу до бази даних (у мережі); 2) Directory Access Protocol – протокол доступу до каталогів.                                                                                                    |

| DBCL |                                                                                                    |
|------|----------------------------------------------------------------------------------------------------|
| DBMS | database control language – мова управління базами даних.                                                                                                    |
|      | Database Management System – система управління базами даних, СУБД.                                                                                                  |
| DCB  |                                                                                                    |
|      | Domain Control Database – керуюча база даних домену (каталог, що містить інформацію про всі спільно використо-<br>вувані ресурси домену).                            |
| DDE  |                                                                                                    |
|      | 1) direct data entry – пряме введення даних; 2) Dynamic Data Exchange – динамічний обмін даними.                                                                     |
| DDL  | Data Definition Language None officer Journ                                                                                                    |
| DDP  | Data Definition Language – мова опису даних.                                                                                                    |
| DEM  | distributed data processing – розподілена розробка даних.                                                                                                    |
| DEN  | Document Enabled Networking – середовище мережі, що підтримує роботу з документами (єдина модель розповсю-                                                           |
|      | дження документів у NetWare незалежно від їх форми).                                                                                                    |
| DES  | Data (Digital) Encryption Standard – стандарт шифрування даних.                                                                                                    |
| DFS  | danna.                                                                                                    |
|      | Distributed File Services (System) – розподільна файлова служба (система).                                                                                           |
| DFT  |                                                                                                    |
|      | Disk Failure (Fault) Tolerance – засоби підтримки відмовос-<br>тійкості диску.                                                                                       |
| DIP  |                                                                                                    |
|      | 1) document and image processing – обробка документів і зображень; 2) dual-in-line package – дворядний корпус, кор-                                                  |
|      | пус ДІП (мікросхема з дворядним розташуванням виводів).                                                                                                    |
| DMD  | Distribution lists – списки розсилки.                                                                                                    |
|      | digital micromirror display – цифровий мікрозеркальний (про-<br>екційний) дисплей.                                                                                   |
| DMS  |                                                                                                    |
|      | <ol> <li>Data Management System – система управління даними;</li> <li>Document Management Service (System) – служба (система)<br/>управління документами.</li> </ol> |

| DPM  |                                                                                                    |
|------|----------------------------------------------------------------------------------------------------|
| DRDA | 1) data processing manager – програма управління обробкою даних; 2) dual processor mode – двопроцесорна обробка.                                                                                          |
| DRDA | Distributed Relational Database Architecture – розподілена архітектура реляційних баз даних (стандарт фірми IBM).                                                                                         |
| DXI  | Data Exchange Interface – інтерфейс обміну даними.                                                                                                    |
| DXS  | Directory Exchange Server – сервер обміну каталогами.                                                                                                    |
|      | Ε                                                                                                    |
| EASE | Embedded Advanced Sampling Environment – вбудоване середовище опитування з додатковими можливостями (система збирання та аналізу статистики за трафіком мережі з наданням цієї інформації адміністратору. |
| EBB  | electronic bulletin board – електронна дошка об'яв.                                                                                                    |
| EBR  | Enterprise Backup and Restore – система резервного копіювання та відновлення інформації в мережі масштабу підприємства.                                                                                   |
|      | Error-Correcting Code – код з виправленням помилок.                                                                                                    |
| ECMA | European Computer Manufacturers Association – Європейська асоціація виробників обчислювальної техніки.                                                                                                    |
| ECS  | external cache socket – гніздо для підключення зовнішньої кеш-пам'яті.                                                                                                    |
| EDCC | error detection and correction code – код з виявленням і ви-<br>правленням помилок.                                                                                                    |
| EDD  | Еlectronic Document Delivery – електронна доставка доку-<br>ментів.                                                                                                    |
| EDMS | Electronic Document Management System – система управ-<br>ління електронними документами.                                                                                                    |

| EIN         |                                                                                                    |
|-------------|----------------------------------------------------------------------------------------------------|
| EN          | electronic ID number – електронний ідентифікований номер.                                                                                                    |
| ENMS        | end node – кінцевий вузол (у мережі).                                                                                                    |
|             | enterprise network management system – система управління                                                                                                    |
| EOM         | мережею масштабу підприємства.                                                                                                    |
| ESDL        | event-oriented modelling – моделювання, орієнтоване на події.                                                                                                    |
| ECI         | electronic software distribution and licensing – електронне роз-<br>повсюдження та ліцензування програмного забезпечення.                                                                                                    |
| ESL         | electronic software licensing – електронне ліцензування про-<br>грамного забезпечення.                                                                                                    |
| ESM         | 1) Enterprise Storage Manager – програма управління зовніш-<br>ньої пам'яті в мережі масштабу підприємства; 2) Ethernet<br>Switching Module – комутаційний модуль Ethernet.                                                                                                    |
|             |                                                                                                    |
| EAT         | F                                                                                                    |
| FAT         | F<br>File Allocation Table – таблиця розміщення файлів (в опера-<br>ційній системі DOS).                                                                                                    |
| FCSI        | File Allocation Table – таблиця розміщення файлів (в опера-                                                                                                    |
|             | File Allocation Table – таблиця розміщення файлів (в опера-<br>ційній системі DOS).<br>Fiber Channel System Initiative – ініціатива щодо системи<br>волоконно-оптичного зв'язку (спільна програма Sun Micro-                                                                                                    |
| FCSI        | <ul> <li>File Allocation Table – таблиця розміщення файлів (в операційній системі DOS).</li> <li>Fiber Channel System Initiative – ініціатива щодо системи волоконно-оптичного зв'язку (спільна програма Sun Microsystems, IBM та Hewlett-Packard).</li> <li>Floppy Disk Drive – накопичувач на гнучких магнітних дисках, НГМД.</li> <li>Fiber Distributed Data Interface – розподілений інтерфейс пе-</li> </ul> |
| FCSI<br>FDD | <ul> <li>File Allocation Table – таблиця розміщення файлів (в операційній системі DOS).</li> <li>Fiber Channel System Initiative – ініціатива щодо системи волоконно-оптичного зв'язку (спільна програма Sun Microsystems, IBM та Hewlett-Packard).</li> <li>Floppy Disk Drive – накопичувач на гнучких магнітних дисках, НГМД.</li> </ul>                                                                        |

| FTS   |                                                                                                    |
|-------|----------------------------------------------------------------------------------------------------|
|       | functional test suite – набір функціональних текстів.                                                     |
| FTSA  | Fault-Tolerant Server Architecture – відмовностійка серверна архітектура.                                 |
|       | G                                                                                                    |
| GAPPN |                                                                                                    |
|       | Gigabit Advanced Peer-to-Peer Networking – архітектура гі-<br>габітних однорівневих мереж (компанії IBM). |
| GDMO  | Cuidalings for the Definition of Managad Objects -                                                        |
| GFS   | Guidelines for the Definition of Managed Objects – принципи опису керованих об'єктів (стандарт ISO).      |
| GL2   | grandfather/father/son – "дід/тато/син" (порядок дублювання                                               |
|       | даних на магнітних стрічках один раз на місяць, один раз на тиждень і кожного дня).                       |
| GIS   |                                                                                                    |
|       | Geographic Information System – географічна інформаційна система, ГІС.                                    |
| GLOP  | Graphical Library Object Parser – синтаксичний аналізатор                                                 |
| GOOP  | графічних бібліотечних об'єктів.                                                                          |
| 0001  | Graphical Object-Oriented Programming – графічне об'єктно-                                                |
|       | орієнтоване програмування.                                                                                |
| GOSIP |                                                                                                    |
|       | Government Open Systems Interconnection Profile – урядовий профіль взаємодії відкритих систем (США).      |
| GUI   | профиль взаемоди відкритих систем (Спиту).                                                                |
|       | Graphical User Interface – графічний інтерфейс користувача.                                               |
|       | Н                                                                                                    |
| HADA  |                                                                                                    |
|       | High Availability Disk Array – дискова матриця з високим коефіцієнтом готовності.                         |
| HDTV  | High Definition Television manafavorus preservi virus ari                                                 |
|       | High Definition Television – телебачення високої чіткості,<br>ТВЧ.                                        |
|       |                                                                                                    |

| HFT           |                                                                                                    |
|---------------|----------------------------------------------------------------------------------------------------|
| HIPPI         | High Function Terminal – багатофункціональний термінал.                                                                                      |
|               | High Performance Parallel Interface – високошвидкісний паралельний інтерфейс.                                                                |
| HLL<br>HLLAPI | high-level language – мова високого рівня.                                                                                                   |
|               | High Level Language Application Programming Interface – інтерфейс прикладного програмування мовами високого рівня.                           |
| HLS           | hue-level-saturation, колір – яскравість – насиченість (метод передавання кольору).                                                          |
| HPFS          | High Performance File System, високопродуктивна файлова система (архітектура фірми 3Com).                                                    |
| HSB           | hue-saturation-brightness – колір – насиченість – яскравість (метод передавання кольору).                                                    |
| HSDL          | high-speed data link – високошвидкісний канал передаван-<br>ня даних.                                                                        |
| HSSI          | High Speed Serial Interface – високошвидкісний послідовний інтерфейс.                                                                        |
| HSV           | hue-saturation-value – колір – насиченість –значення (ме-<br>тод передання кольору).                                                         |
| HTML          | Hyper-Text Markup Language – гіпертекстова мова опису документів (файлів).                                                                   |
|               | Ι                                                                                                    |
| IBN           | 1) Integrated Branch Node – об'єднаний комунітаційний ву-<br>зол; 2) integrated business network – інтегральна мережа діло-<br>вого зв'язку. |
| ICDA          | Integrated Cashed Disk Array – дискова матриця з вбудова-<br>ною кеш-пам'яттю.                                                               |

| CFA   |                                                                                                    |
|-------|----------------------------------------------------------------------------------------------------|
| ICTS  | International Computer Facsimile Association – Міжнародна асоціація комп'ютерного факсимільного зв'язку.                                                                                                    |
|       | Inter-City Telecommunications System – система міжміського зв'язку.                                                                                                    |
| IDAPI |                                                                                                    |
|       | Integrated Database Application Program Interface – інтегро-<br>ваний інтерфейс доступу до баз даних з додатків (стандарт<br>фірми Borland).                                                                                                    |
| IDL   |                                                                                                    |
|       | Interface Definition Language – мова опису інтерфейсу.                                                                                                    |
| ILE   |                                                                                                    |
|       | Integrated Language Environment – інтегроване мовне сере-<br>довище (розробка програм).                                                                                                    |
| IMAP  |                                                                                                    |
|       | Interactive Mail Access Protocol – протокол інтерактивного доступу до електронної пошти.                                                                                                    |
| IMR   |                                                                                                    |
|       | Integrated Multiport Repeater – інтегральний багатопортовий ретранслятор.                                                                                                    |
| IMS   |                                                                                                    |
|       | <ol> <li>information management system: a) інформаційно-керуюча<br/>система; б) система управління інформацією (ієрархічна<br/>система управління базами даних, розроблена фірмою IBM);</li> <li>Integration of Management Systems – об'єднання адміністративних систем.</li> </ol> |
| INM   | 1                                                                                                    |
|       | Internet Network Management – адміністрування в мережі<br>Internet.                                                                                                    |
| IOS   |                                                                                                    |
|       | integrated office system – інтегрована офісна система.                                                                                                    |
| IP    |                                                                                                    |
| ICD   | 1) image processing – обробка зображень; 2) Internet Pro-<br>tocol – міжмережевий протокол (спочатку розроблений для<br>мережі Internet).                                                                                                    |
| ISP   | Internet Service Provider – постачальник сервісу в мережі<br>Internet.                                                                                                    |

| ISR         |                                                                                                    |
|-------------|----------------------------------------------------------------------------------------------------|
| ISSA        | information storage and retrieval – зберігання та пошук ін-<br>формації.                                                                                                    |
|             | Information Systems Security Association – Асоціація захисту інформаційних систем (США).                                                                                                    |
| ISV         | 1) Independent Software Vendor – незалежна фірма-розроб-<br>ник програмного забезпечення; 2) Information System Ven-<br>dor – постачальник інформаційних систем.                               |
|             | J                                                                                                    |
| JAD<br>JCL  | joint application development – спільна розробка додатків.                                                                                                    |
| JPEG        | Job Control Language – мова управління завданнями.                                                                                                    |
|             | Joint Photographic Experts Group: 1) об'єднана експертна група з фотографії; 2) алгоритм стиснення нерухомого зображення, розробленого цією групою.                                            |
|             | Κ                                                                                                    |
| KBMS        |                                                                                                    |
|             | Knowledge Base Management System – система управління базою знань.                                                                                                    |
| KBS         |                                                                                                    |
|             | базою знань.                                                                                                    |
| LAP         | базою знань.<br>Knowledge Base System – система баз знань СБЗ.                                                                                                    |
| LAP<br>LAPM | базою знань.<br>Knowledge Base System – система баз знань СБЗ.<br>L                                                                                                    |
| LAP         | базою знань.<br>Knowledge Base System – система баз знань СБЗ.<br>L<br>Link Access Protocol – протокол доступу до каналу зв'язку.<br>Link Access Protocol for Modems – протокол доступу до ка- |

| LED   |                                                                                                    |
|-------|----------------------------------------------------------------------------------------------------|
| LNM   | Light-Emitting Diode, світлодіод.                                                                                                    |
|       | LAN Network Manager – програма управління локальною мережею.                                                                                                    |
| LON   | LAN Outer Network – мережа, зовнішня щодо даної локаль-<br>ної мережі.                                                                                                    |
| LQ    | -<br>1 1                                                                                                    |
| LS    | letter quality – режим високоякісного друку.                                                                                                    |
| LS    | 1) Library Server – бібліотечний сервер; 2) Licensing System – система ліцензування.                                                                                                    |
| LSAPI |                                                                                                    |
|       | License Server Application Programming Interface – інтерфейс<br>прикладного програмування для сервера контролю ліцензій<br>(програмний засіб у складі ОС та додатків, що дозволяють<br>контролювати фактичне використання ліцензійних програм |
|       | у мережі).                                                                                                    |
| LUG   | Local User Group – локальна група користувачів.                                                                                                    |
| LVM   | Local Osel Gloup – локальна група користувачив.                                                                                                    |
|       | Logical Volume Manager – програма управління логічними томами.                                                                                                    |
|       | Μ                                                                                                    |
| MAC   |                                                                                                    |
|       | Media Access Control – управління доступом до середовища передання (стандарт мереж Ethernet).                                                                                                    |
| MAN   |                                                                                                    |
| MAPI  | metropolitan area network – загальноміська мережа.                                                                                                    |
|       | Messaging Application Programming Interface – інтерфейс програмування додатків електронної пошти (запропонований фірмою Microsoft).                                                                                                    |
| MAS   | Multimedia Access System – система доступу до даних му-<br>льтимедіа.                                                                                                    |

| MAU       | <ul> <li>a) 1) medium attachment unit – блок доступу до середовища<br/>(передання даних); 2) multistation (multi) access unit –<br/>пристрій множинного доступу.</li> <li>b) 1) Medium Dependent Interface – інтерфейс, що залежить<br/>від середовища (передання даних); 2) Multiple Document<br/>Interface – інтерфейс для роботи з кількома документами.</li> </ul> |
|-----------|----------------------------------------------------------------------------------------------------|
| MFC       | Microsoft Foundation Classes – базові класи (об'єктів) фірми<br>Microsoft.                                                                                                    |
| MHS<br>MI | 1) Message Handling Service – служба обробки повідомлень (протокол фірми Novell для зв'язку із системами електронної пошти); 2) Message Handling System – система обробки повідомлень.                                                                                                    |
| MIB       | management interface – інтерфейс управління.                                                                                                    |
| MIDI      | Management Information Base – адміністративна база даних.                                                                                                    |
| MMPM      | Musical Instrument Device Interface – інтерфейс електромузи-<br>чних інструментів.<br>Multilevel Security – багаторівневий захист даних.                                                                                                    |
|           | Multimedia Presentation Manager – програма управління пре-<br>зентацій з використанням мультимедіа.                                                                                                    |
| MP<br>MPC | multiprocessing – мультипроцесорна обробка.                                                                                                    |
| MVS       | multi-purpose communications – багатоцільова система зв'язку.                                                                                                    |
|           | 1) multiple virtual storage – багатосегментна віртуальна па-<br>м'ять; 2) MultiVideo System – система мультивідео.                                                                                                    |
| O&M       | 0                                                                                                    |
|           | operation and maintenance – експлуатація та технічне обслу-<br>говування.                                                                                                    |
| OD<br>ODA | (O/D) on demand – на вимогу, за запитом.                                                                                                    |
| () DIT    | Open Document Architecture – відкрита архітектурна обробка документів (див. також ODMA).                                                                                                    |

| ODAPI | Open Database Application Programming Interface – відкритий                                                                                                    |
|-------|----------------------------------------------------------------------------------------------------|
| ODBC  | інтерфейс прикладного програмування баз даних.                                                                                                    |
| Obbe  | (ODC) Open Database Connectivity – відкриті засоби зв'язку з базами даних (стандартний інтерфейс фірми Microsoft).                                                             |
| ODL   |                                                                                                    |
| OLTP  | object definition language – мова опису об'єктів.                                                                                                    |
| OLII  | on-line transaction processing – оперативна обробка тран-<br>сакцій.                                                                                                    |
| OMW   |                                                                                                    |
|       | Object Management Workbench – інструментальний засіб об'єктного управління.                                                                                                    |
| ONA   | Open Network Architecture – відкрита архітектура мережі.                                                                                                    |
| OODB  |                                                                                                    |
| OODC  | object-oriented database – об'єктно-орієнтована база даних.                                                                                                    |
| OOPS  | object-oriented programming system – об'єктно-орієнтована<br>система програмування.                                                                                            |
| OSF   |                                                                                                    |
|       | Open Software Foundation – Фонд відкритого програмного<br>забезпечення (консорціум компаній-розробників).                                                                      |
| OURS  | Open User Recommended Solutions – технічні рішення, що рекомендуються для користувачів відкритих систем у розподілених середовищах, що містять продукти різних постачальників. |
|       | Р                                                                                                    |
| PABX  |                                                                                                    |
|       | private automatic branch exchange – приватна АТС з вихідним і вхідним зв'язком (з містом).                                                                                     |
| PAD   | packet assembly and disassembly – формування та декомпо-<br>зиція (розпакування) пакетів.                                                                                      |
| PC    |                                                                                                    |
| PCL   | Personal Computer – персональній комп'ютер, ПК.                                                                                                    |
|       | Printer Control Language – мова управління принтерами.                                                                                                    |
|       | ЛВНЗ "Українська академія банківської справи НБУ"                                                                                                    |

| PDA |                                                                                                    |
|-----|----------------------------------------------------------------------------------------------------|
|     | Personal Digital Assistant – персональний цифровий асистент, електронний секретар (тип портативного комп'ютера). |
| PDB | protocol data block – протокольний блок даних.                                                                   |
| PDF |                                                                                                    |
| PDL | Portable Document Format – формат документа.                                                                     |
| PG  | Page Description Language – мова опису сторінок.                                                                 |
|     | presentation graphics – презентаційна графіка.                                                                   |
| PGP | Pretty Good Privacy – "надійна конфіденційність" (алгоритм                                                       |
| PL  | шифрування).                                                                                                    |
|     | programming language – мова програмування.                                                                       |
| PPL | process-to-process linking – зв'язок між процесами.                                                              |
| PPP | Point-to-Point Protocol – протокол двох точкового зв'язку.                                                       |
| PTF | Program Temporary Fixes – тимчасові виправлення у про-                                                           |
|     | грамі.                                                                                                    |
| PTM | packet transfer mode – режим пакетного передавання.                                                              |
| PVC | 1) permanent virtual circuit – постійний віртуальний канал;                                                      |
|     | <ul> <li>2) permanent virtual connection – постійне віртуальне з'єд-<br/>нання.</li> </ul>                       |
|     | Q                                                                                                    |
| QBE | Query by Example – запит за зразком.                                                                             |
| QBF |                                                                                                    |
| QBM | Query by Form – запит за формою.                                                                                 |
| QIC | Query by Model – запит за моделлю.                                                                               |
| χıc | quarter-inch cartridge – 1/4-дюймовий картридж.                                                                  |

| DACE        | R                                                                                                    |
|-------------|----------------------------------------------------------------------------------------------------|
| RACF        | Resource Access Control Facility – засоби управління досту-<br>пом до ресурсів (система захисту даних у хост-машинах<br>фірми IBM).                                                |
| RAID<br>RAS | Redundant Array of Inexpensive Drives (Disks) – матриця де-<br>шевих дискових накопичувачів з надмірністю.                                                                         |
| NA B        | 1) Reliability, Availability and Serviceability – надійність, пра-<br>цездатність і зручність експлуатації (апаратури); 2) Remote<br>Access Server – сервер дистанційного доступу. |
| RC          | romoto control unoronniŭno vanopajuna                                                                                                    |
| RDA         | remote control – дистанційне управління.                                                                                                    |
| RJE         | Remote Database Access – дистанційний доступ до баз \$ke.                                                                                                    |
| RLE         | Remote Job Entry – дистанційний введення завдань.                                                                                                    |
| RMON        | run-length encoding – групове кодування.                                                                                                    |
| RPC         | Remote Monitoring: 1) дистанційний збір адміністративної інформації, 2) середовище дистанційного мережі (стандарт).                                                                |
| RTP         | Remote Procedure Call – дистанційний виклик процедур (ад-<br>міністрування мережі).                                                                                                |
| KII         | Rapid Transport Protocol – протокол прискореного передава-<br>ння даних (складова частина HPR).                                                                                    |
|             | S                                                                                                    |
| SAA         | Systems Application Architecture – архітектура системних додатків (запропонована фірмою IBM для з'єднання різних платформ у мережі).                                               |
| SAFE        | Secure Access Facility for Enterprise – засоби доступу до за-<br>хищених даних у мережі підприємства.                                                                              |
| SAM         | 1) Secure Access Management – управління захищеним до-<br>ступом; 2) System Administrator Means – інструментальні<br>засоби системного адміністратора.                             |
|             |                                                                                                    |

| SAS  |                                                                                                    |
|------|----------------------------------------------------------------------------------------------------|
|      | single attachment station – станція з єдиним підключенням (до мережі).                                                                              |
| SCS  | structured cabling system – структурована кабельна система.                                                                                         |
| SCSI | Small Computer System Interface – інтерфейс малих обчислю-                                                                                          |
| SFS  | вальних систем (стандарт).                                                                                                    |
| SGML | Shared File Server – файл-сервер колективного доступу.                                                                                              |
| SIG  | Standard Generalized (General) Markup Language – стандартна<br>узагальнена мова опису документів.                                                   |
| 510  | Special Interest Group – спеціальна група (кінцевих користу-<br>вачів) з будь-якої проблеми (у складі Асоціації з обчислю-<br>вальної техніки США). |
| SINC |                                                                                                    |
|      | single-image network computing – єдине представлення ме-<br>режевих обчислень.                                                                      |
| SMF  | Standard Messaging Format – стандартний формат передава-<br>ння повідомлень.                                                                        |
| SNAP | Standard Network Access Protocol – стандартний протокол доступу до мережі.                                                                          |
| SPA  | Software Publishers Association – Асоціація видавців про-                                                                                           |
| SQA  | грамних продуктів.                                                                                                    |
|      | software quality assurance – забезпечення якості програмного забезпечення.                                                                          |
| SQL  | Structured Query Language – мова структурованих запитів.                                                                                            |
| SRB  | source route bridging – мостове передавання з маршрутизаці-                                                                                         |
| SWS  | єю від джерела (протокол, запропонований фірмою IBM).                                                                                               |
|      | structured wiring system – структурована система кабельної розводки.                                                                                |

| Telephony Application Programming Interface – інтерфейс програмування додатків телефонного зв'язку (стандарт, за-           |
|----------------------------------------------------------------------------------------------------|
| програмування додатків телефонного зв'язку (стандарт, за-<br>пронований фірмами Microsoft та Intel).                        |
| thin-film transistor – тонкоплівковий транзистор.                                                                           |
| table look-up – табличний пошук.                                                                                            |
| 1) transaction processing – обробка трансакцій; 2) Transport Protocol – транспортний протокол; 3) twisted pair – вита пара. |
| Transaction Processing Council: 1) Рада з обробки трансакцій; 2) однойменний набір стандартів для тестування СУБД.          |
| tracks per inch – кількість доріжок на дюйм.                                                                                |
| transactions per second – кількість трансакцій за секунду.                                                                  |
| <ol> <li>terminate-and-stay-resident – "після виконання залишити-</li> </ol>                                                |
| ся в пам'яті" (тип резидентної програми); 2) Time-Sharing<br>Regime – режим розподілу часу.                                 |
| text-to-speech – (преобразование) "текст-до-мови".                                                                          |
| U                                                                                                    |
| Universal Asynchronous Receiver/Transmitter – універсальний асинхронний приймач-передавач.                                  |
| user-defined function – функція, що визначається користу-<br>вачем.                                                         |
| Uniform Data Model – стандартна модель даних (стандарт                                                                      |
| взаємодії бібліотек взаємодії програм, що використовуються багаторазово).                                                   |
| Upper Layer Protocol – протокол верхнього рівня.                                                                            |
| Universal Messaging Interoperability Group – группа з універ-<br>сальної взаємодії системи передання повідомлень.           |
|                                                                                                    |

| UNI                                           | Ugar (to )Natural Interface vanawanui internacia vanuaru                                                                                                    |  |
|-----------------------------------------------|----------------------------------------------------------------------------------------------------|--|
| URPC                                          | User(-to-)Network Interface – мережевий інтерфейс користу-<br>вачів (зокрема в мережі ATM).                                                                                                    |  |
|                                               | Universal Remote Procedure Call – універсальна система дис-<br>танційного виклику процедур.                                                                                                    |  |
| USS                                           | United States Standard – стандарт США.                                                                                                    |  |
| UTP                                           | Unshielded Twisted Pair – неекранізована вита пара.                                                                                                    |  |
| $\mathbf{V}$                                  |                                                                                                    |  |
| VAC                                           | value-added carrier: 1) високоякісна лінія зв'язку, що оренду-<br>ється; 2) компанія – володар мережі, що надає додаткові по-<br>слуги.                                                                                                |  |
| VAN                                           |                                                                                                    |  |
| VAT                                           | value-added network – мережа з додатковими послугами.                                                                                                    |  |
| VDI                                           | Video Audio Teleconference – відео-аудіо-телеконференція.                                                                                                    |  |
|                                               | Video Device Interface – інтерфейс відеопристрою.                                                                                                    |  |
| VDS                                           | virus detection system – система виявлення вірусів.                                                                                                    |  |
| VDT                                           | visual display terminal – відеотермінал.                                                                                                    |  |
| VESA                                          |                                                                                                    |  |
|                                               | Video Electronics Standards (Suppliers) Association: 1) Асо-<br>ціація зі стандартів у галузі відеоелектроніки (Асоціація<br>виробників засобів відеоелектроніки); 2) однойменний тип<br>локальної шини в ПК з процесором фірми Intel. |  |
| VIVID                                         | Video, Voice, Image and Data – відео, мова, зображення та                                                                                                    |  |
| VLB                                           | цифрові дані (мультимедія).                                                                                                    |  |
|                                               | VESA Local Bus – локальна шина VESA.                                                                                                    |  |
| VRS<br>VTAM                                   | voice recognition system – система розпізнавання мови.                                                                                                    |  |
| , <u>, , , , , , , , , , , , , , , , , , </u> | virtual telecommunications access method – віртуальний теле-<br>комунікаційний метод доступу.                                                                                                    |  |

|             | $\mathbf{W}$                                                                                                    |  |
|-------------|----------------------------------------------------------------------------------------------------|--|
| WABI        | Windows Application Binary Interface – двійковий інтерфейс додатків середовища Windows.                                   |  |
| WAN<br>WAND | Wide-Area Network – глобальна мережа.                                                                                     |  |
|             | Wide-Area Network Distribution – розповсюдження програм глобальною мережею.                                               |  |
| WFS         | workflow software – програмне забезпечення автоматизації<br>ділових процедур (документообігу).                            |  |
| WORM        | Write-Once/Read-Many – з одноразовим записом і багатора-                                                                  |  |
| WWW         | зовим зчитуванням (тип лазерного диску).<br>World-Wide Web – всесвітня "павутина" (глобальна гіперте-                     |  |
| WYSIW<br>YG | кстова система у мережі Internet).                                                                                        |  |
| 10          | What You See Is What You Get – "що бачиш, те і отримуєш" (режим повної відповідності зображень на екрані та роздруківки). |  |
| X           |                                                                                                    |  |
| XCOFF       | Extended Common Object File Format – розширений загаль-<br>ний формат об'єктних файлів.                                   |  |
| XDP         | External Data Presentation – зовнішнє представлення даних.                                                                |  |
| XE          | extended edition – розширена редакція (версія програмного                                                                 |  |
| XOR         | продукту).                                                                                                    |  |
|             | exclusive OR – виняток АБО.                                                                                               |  |
| ZIF         | Z                                                                                                    |  |
| ZIP         | zero insertion force – з нульовим зусиллям зчленування (з'єд-<br>нувач).                                                  |  |
| 2.11        | zigzag-in-line package – плоский корпус зі штирковими ви-<br>водами, розташованими зигзагоподібно.                        |  |

## REFERENCES

- 1. Council of Europe. Common European Framework of Reference for Languages: Learning, Teaching and Assessment [Text]. – Cambridge : Cambridge University Press, 2001.
- 2. Glendinning, Eric H. Oxford English for Information Technology [Text] / Eric H. Glendinning, John McEwan. Oxford : Oxford University Press, 2002.
- 3. M. Powell In Company (Intermediate) [Text]: Student's Book. Oxford : Macmillan, 2004.
- 4. Sean O'Byrne GCSE Success: Questions and Answers [Text]. Oxford, 2003.

Навчальне видання

## ПРОФЕСІЙНО ОРІЄНТОВАНЕ ЧИТАННЯ

#### **READING FOR PROFESSIONAL PURPOSES**

Практичний посібник з англійської мови за професійним спрямуванням

> Укладач Турчина Тамара Василівна

Технічне редагування *І. О. Кругляк* Комп'ютерна верстка *В. А. Івакін* 

Підписано до друку 17.06.2011. Формат 60х90/16. Гарнітура Times. Обл.-вид. арк. 3,6. Умов. друк. арк. 6,3. Зам. № 1025

Державний вищий навчальний заклад "Українська академія банківської справи Національного банку України" 40000, м. Суми, вул. Петропавлівська, 57 Свідоцтво про внесення до Державного реєстру видавців, виготівників і розповсюджувачів видавничої продукції: серія ДК, № 3160 від 10.04.2008

Надруковано на обладнанні Державного вищого навчального закладу "Українська академія банківської справи Національного банку України" 40000, м. Суми, вул. Петропавлівська, 57